# Sistemas Operativos

# Microsoft Mindows

Fecha de inicio: 22 de septiembre de 2010

Álvaro Hernández Mira Página 0

# **ÍNDICE:**

# **PÁGINA**

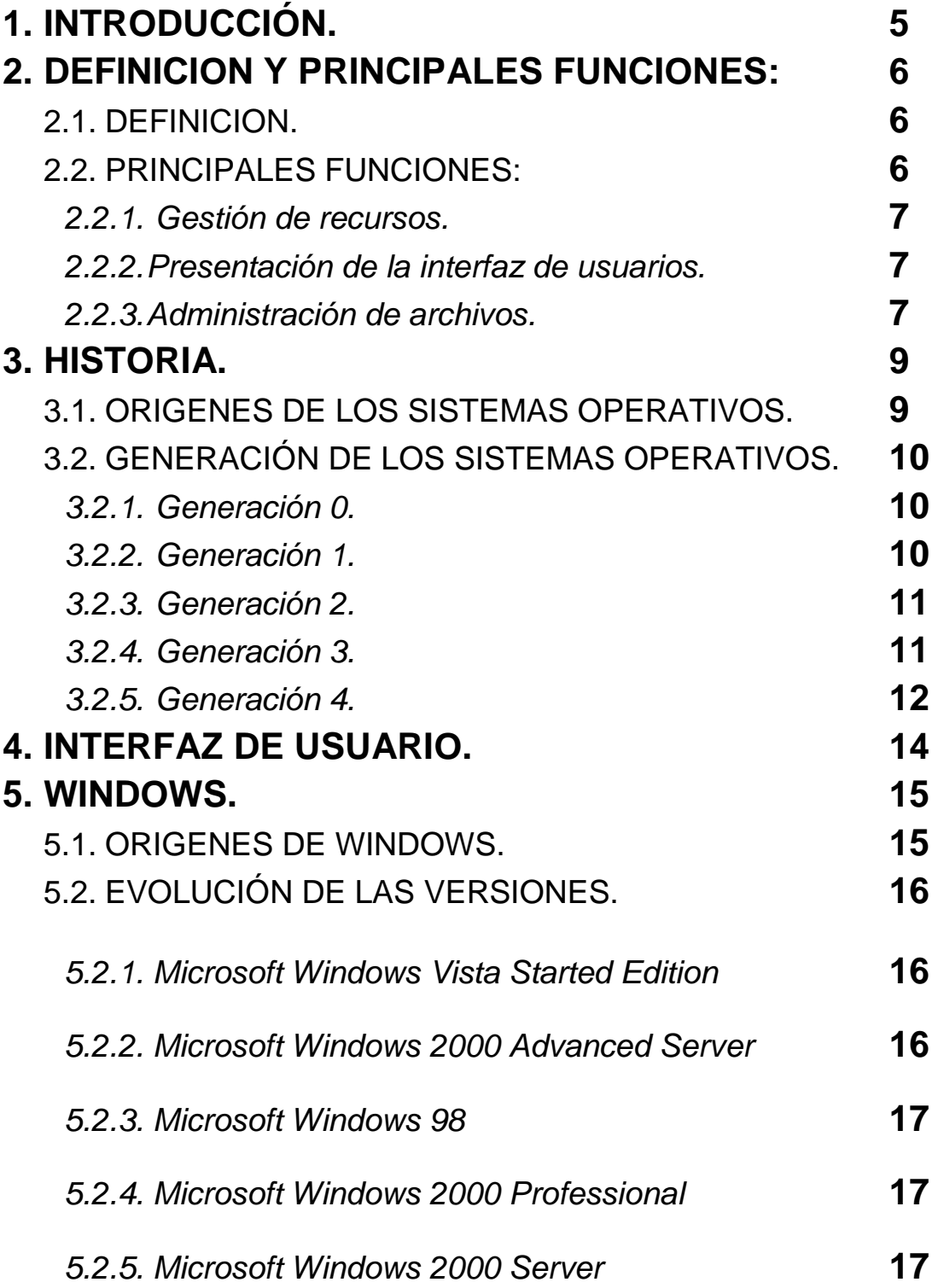

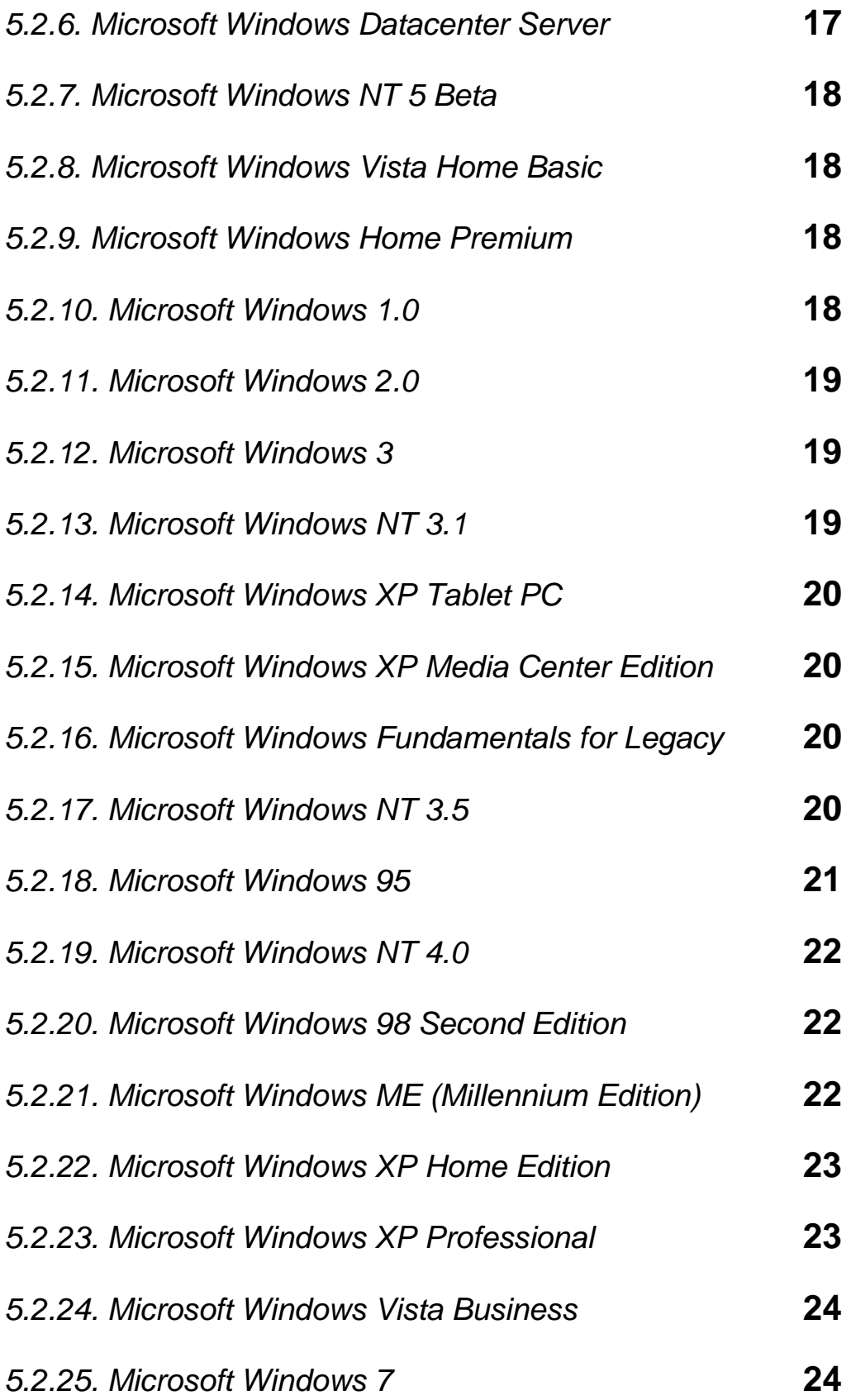

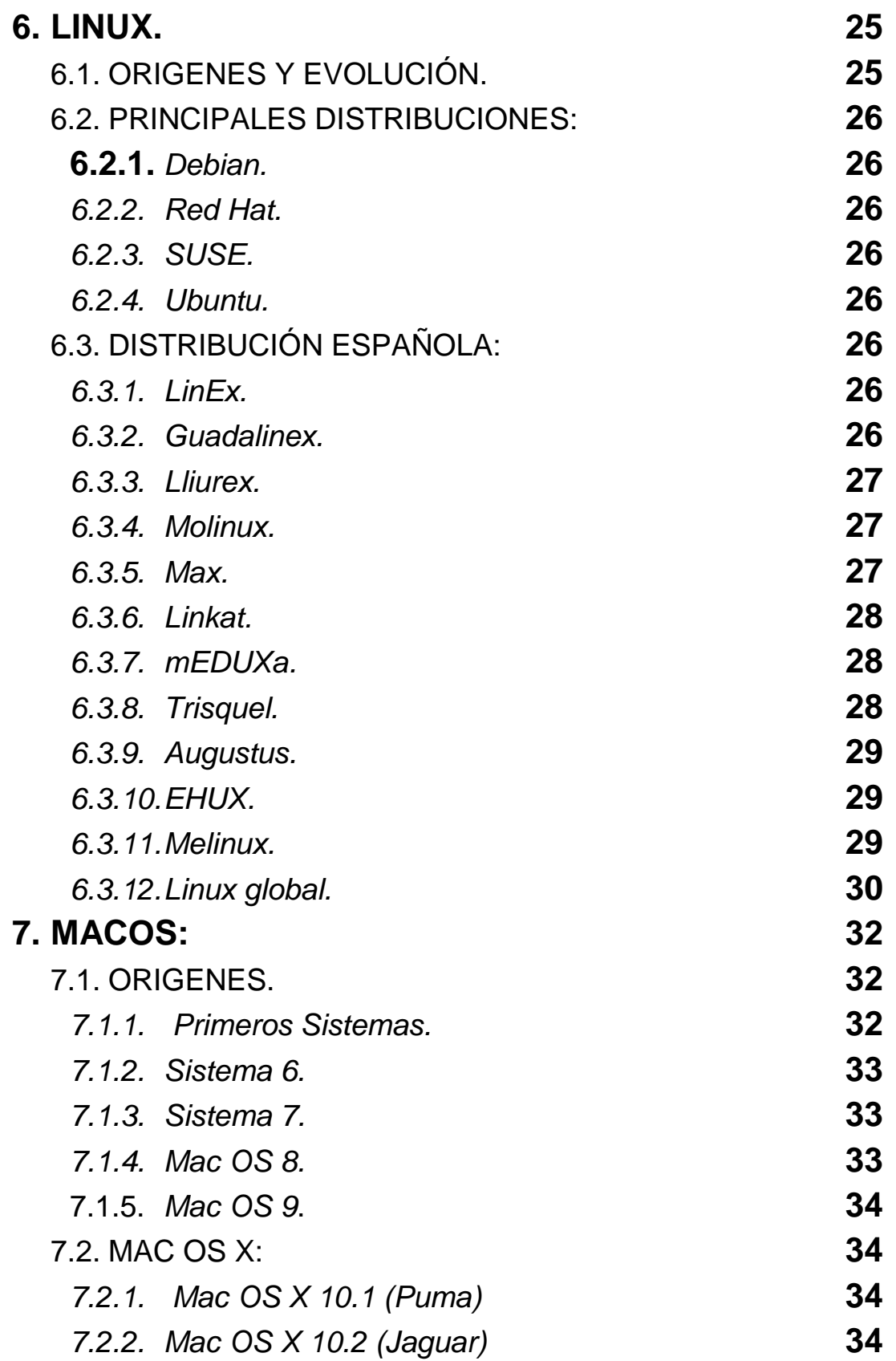

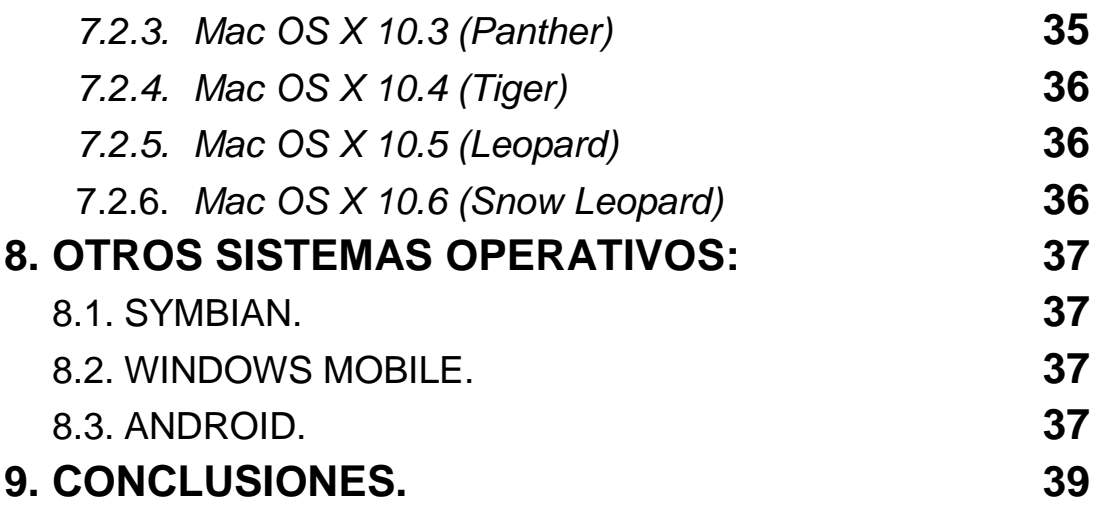

# **1. INTRODUCCIÓN**

Un sistema operativo es un programa que actúa como intermediario entre el usuario y el hardware de un [computador](http://www.monografias.com/trabajos15/computadoras/computadoras.shtml) y su propósito es proporcionar un entorno en el cual el usuario pueda ejecutar [programas.](http://www.monografias.com/Computacion/Programacion/) El [objetivo](http://www.monografias.com/trabajos16/objetivos-educacion/objetivos-educacion.shtml) principal de un [sistema](http://www.monografias.com/trabajos11/teosis/teosis.shtml) operativo es lograr que el sistema de [computación](http://www.monografias.com/Computacion/index.shtml) se use de manera c[ómoda,](http://www.monografias.com/trabajos37/la-moda/la-moda.shtml) y el objetivo secundario es que el hardware del computador se emplee de manera eficiente.

Un sistema Operativo (SO) es en sí mismo un programa de [computadora.](http://www.monografias.com/trabajos15/computadoras/computadoras.shtml) Sin embargo, es un programa muy especial, quizá el más complejo e importante en una computadora. El SO despierta a [la computadora](http://www.monografias.com/trabajos15/computadoras/computadoras.shtml) y hace que reconozca a la [CPU,](http://www.monografias.com/trabajos12/comptcn/comptcn.shtml#UCP) [la memoria,](http://www.monografias.com/trabajos16/memorias/memorias.shtml) el [teclado,](http://www.monografias.com/trabajos5/sisope/sisope2.shtml#tecla) el sistema de vídeo y las unidades de disco. Además, proporciona la facilidad para que los usuarios se comuniquen con la computadora y sirve de plataforma a partir de la cual se corran programas de aplicación.

Cuando enciendes una computadora, lo primero que ésta hace es llevar a cabo un auto diagnóstico llamado auto prueba de encendido (Power On Self [Test,](http://www.monografias.com/trabajos4/proyinf/proyinf.shtml) POST). Durante la POST, la computadora identifica su [memoria,](http://www.monografias.com/trabajos13/memor/memor.shtml) sus discos, su teclado, su sistema de vídeo y cualquier otro dispositivo conectado a ella. Lo siguiente que la computadora hace es buscar un SO para arrancar (boot).

Una vez que la computadora ha puesto en marcha su SO, mantiene al menos parte de éste en su memoria en todo momento.

En esta unidad veremos todo acerca del sistema operativo, su funcionamiento las principales funciones…También veremos las generaciones de los ordenadores, la interfaz de usuario y diferentes sistemas operativos: Windows, Linux, Maco…

# **2. DEFINICIÓN Y PRINCIPALES FUNCIONES:**

#### 2.1. DEFINICIÓN

Un Sistema Operativo (SO) es el software básico de una computadora que provee una interfaz entre el resto de programas del ordenador.

Las funciones básicas del Sistema Operativo son administrar los recursos de la máquina, coordinar el hardware, organizar archivos y directorios en dispositivos de almacenamiento.

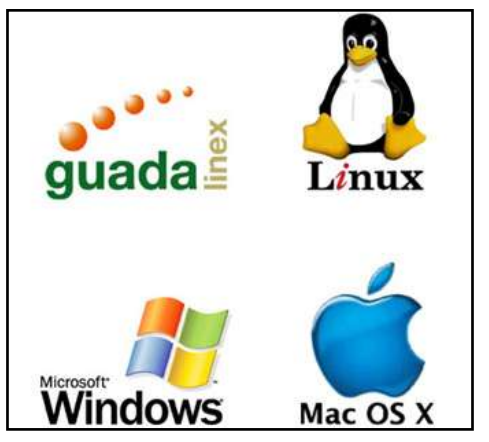

Los Sistemas Operativos más utilizados son

Dos, Windows, Linux y Mac. Algunos SO ya vienen con un navegador integrado, como Windows que trae el navegador Internet Explorer.

El sistema operativo es el programa (o software) más importante de un ordenador. Para que funcionen los otros programas, cada ordenador de uso general debe tener un sistema operativo. Los sistemas operativos realizan tareas básicas, tales como reconocimiento de la conexión del teclado, enviar la información a la pantalla, no perder de vista archivos y directorios en el disco, y controlar los dispositivos periféricos tales como impresoras, escáner, etc.

En sistemas grandes, el sistema operativo tiene incluso mayor responsabilidad y poder, se asegura de que los programas y usuarios que están funcionando al mismo tiempo no interfieran entre ellos. El sistema operativo también es responsable de la seguridad, asegurándose de que los usuarios no autorizados no tengan acceso al sistema.

#### 2.2. PRICINPALES FUNCIONES:

Las funciones más importantes que debe cumplir un sistema operativo son las siguientes:

- Aceptar los trabajos y conservarlos hasta su finalización.
- Detectar errores y actuar de modo apropiado en caso de que se produzcan.
- Controlar las operaciones de E/S.
- Controlar las interrupciones.
- Planificar la ejecución de tareas.
- Entregar recursos a las tareas.
- Retirar recursos de las tareas.
- Proteger la memoria contra el acceso indebido de los programas.
- Soportar el mulatices.
- Proporcionar al usuario un sencillo manejo de todo el sistema.
- Aprovechar los [tiempos muertos](javascript:abreVentana(350,200,) del procesador.
- Compartir los recursos de la máquina entre varios procesos al mismo tiempo.
- Administrar eficientemente el sistema de cómputo como un todo armónico.
- Permitir que los diferentes usuarios se comuniquen entre sí, así como protegerlos unos de otros.
- Permitir a los usuarios almacenar información durante plazos medianos o largos.
- Dar a los usuarios la facilidad de utilizar de manera sencilla todos los recursos, facilidades y lenguajes de que dispone la computadora.
- Administrar y organizar los recursos de que dispone una computadora para la mejor utilización de la misma, en beneficio del mayor número posible de usuarios.
- Controlar el acceso a los recursos de un sistema de computadoras.

#### *2.2.1. Gestión de recursos:*

- Mejor utilización de la máquina, compartiendo todos los recursos.
- Cualquier parte de la máquina se ve como un recurso y todos los recursos.
- Pertenecen al sistema operativo.
- Recursos tradicionales.
- Discos, memoria, impresora.
- Recursos en auge en la actualidad.
- Procesadores: gestión del paralelismo.
- Red: protocolos, coordinación en tiempo real.
- Consumo de energía: sistemas embedded.

#### *2.2.2. Presentación de la interfaz de usuario:*

La pantalla de presentación se usa para mejorar la velocidad perceptible de la aplicación. En realidad, una aplicación tardará un poquito más en cargarse con una pantalla de presentación que sin ella, pero la pantalla de presentación que aparece rápido le da al usuario la (falsa) sensación que la aplicación comenzó a trabajar rápidamente.

#### *2.2.3. Administración de archivos:*

Un administrador de archivos, gestor de archivos o explorador de archivos es una [aplicación informática](http://es.wikipedia.org/wiki/Aplicaci%C3%B3n_inform%C3%A1tica) que provee acceso a archivos y facilita el realizar operaciones con ellos, como copiar, mover o eliminar archivos donde el usuario lo quiera ubicar.

Los primeros gestores de archivos fueron creados para [sistemas operativos](http://es.wikipedia.org/wiki/Sistema_operativo) con [interfaces de usuario](http://es.wikipedia.org/wiki/Interfaz_gr%C3%A1fica_de_usuario) de símbolos (no gráficos). Estos gestores de archivos

generalmente representaban las unidades, particiones y directorios en su distribución física real y permitían un número limitado de operaciones sobre estos recursos. El primer gestor de archivos visual que se desarrolló fue [Dired,](http://es.wikipedia.org/wiki/Dired) que sentó las bases para los gestores de archivos que surgieron a continuación. Con el advenimiento de las [interfaces gráficas,](http://es.wikipedia.org/wiki/Interfaz_gr%C3%A1fica) los gestores de archivos adquirieron diferentes funcionalidades, como la habilidad de asociar tipos de archivos a programas, y facilitaron la comprensión de conceptos mediante la representación gráfica de cada recurso, identificado con un [icono.](http://es.wikipedia.org/wiki/Icono)

# **3. HISTORIA**

#### INTRODUCCIÓN

Las [computadoras](http://www.monografias.com/trabajos15/computadoras/computadoras.shtml) no han nacido en los últimos años, en realidad [el hombre](http://www.monografias.com/trabajos15/fundamento-ontologico/fundamento-ontologico.shtml) siempre buscó [tener](http://ads.us.e-planning.net/ei/3/29e9/cfa010f10016a577?rnd=0.1580015833578619&pb=cc576b6efae4b49e&fi=8a203fc7590307c0&kw=tener) dispositivos [que](http://ads.us.e-planning.net/ei/3/29e9/cfa010f10016a577?rnd=0.6372702757156103&pb=8d5767f99d85a70d&fi=8a203fc7590307c0&kw=que) le ayudaran a efectuar cálculos precisos y rápidos. Desde la aparición de las calculadoras binarias hasta nuestros días, hay muy pocas actividades humanas que no estén ligadas en una u otra forma a las [máquinas](http://www.monografias.com/trabajos6/auti/auti.shtml) electrónicas. De tal forma podemos definir a [la computadora](http://www.monografias.com/trabajos15/computadoras/computadoras.shtml) como un dispositivo electrónico capaz de recibir un conjunto de instrucciones y ejecutarlas realizando cálculos [sobre](http://ads.us.e-planning.net/ei/3/29e9/cfa010f10016a577?rnd=0.9697950103248433&pb=a646b10ddc0fffa2&fi=8a203fc7590307c0&kw=sobre) los [datos](http://www.monografias.com/trabajos11/basda/basda.shtml) numéricos, o compilando y correlacionando otros tipos de [información](http://www.monografias.com/trabajos7/sisinf/sisinf.shtml) para [obtener](http://ads.us.e-planning.net/ei/3/29e9/cfa010f10016a577?rnd=0.8550847223176042&pb=8441e5f011f06efd&fi=8a203fc7590307c0&kw=obtener) otro conjunto de datos o información como respuesta.

La [informática](http://www.monografias.com/trabajos11/curinfa/curinfa.shtml) ha venido transformando rápidamente las [sociedades](http://www.monografias.com/trabajos16/evolucion-sociedades/evolucion-sociedades.shtml) actuales; sin embargo el público en general solo las conoce superficialmente. Lo importante para entrar en el asombroso mundo de la [computación,](http://www.monografias.com/Computacion/index.shtml) es perderle el miedo a esa extraña pantalla, a ese complejo [teclado](http://www.monografias.com/trabajos5/sisope/sisope2.shtml#tecla) y a esos misteriosos discos y así [poder](http://www.monografias.com/trabajos35/el-poder/el-poder.shtml) entender lo práctico, lo útil y sencillo que resulta tenerlas como nuestro aliado en el día a día de nuestras vidas.

El presente [trabajo](http://www.monografias.com/trabajos34/el-trabajo/el-trabajo.shtml) esta diseñado de forma práctica y sencilla para comenzar a conocer un poco de esta extraordinaria herramienta, recorriendo la [historia](http://www.monografias.com/Historia/index.shtml) de las mismas, su origen, [evolución,](http://www.monografias.com/trabajos16/teoria-sintetica-darwin/teoria-sintetica-darwin.shtml) clasificándolas por generaciones y dando una breve [descripción](http://monografias.com/trabajos10/anali/anali.shtml) de los principales componentes de un [computador.](http://www.monografias.com/trabajos15/computadoras/computadoras.shtml)

Los conceptos de esta máquina se utilizaron durante mucho [tiempo,](http://www.monografias.com/trabajos901/evolucion-historica-concepciones-tiempo/evolucion-historica-concepciones-tiempo.shtml) pero estas calculadoras exigían intervención de un operador, pues este debía escribir cada resultado parcial en una hoja de papel. Esto era sumamente largo y por lo tanto produce errores en los [informes.](http://www.monografias.com/trabajos14/informeauditoria/informeauditoria.shtml)

En 1670 el filósofo alemán Gottfried Wilhelm Leibnizf fue el siguiente en avanzar en el [diseño](http://www.monografias.com/trabajos13/diseprod/diseprod.shtml) de una máquina calculadora [mecánica,](http://www.monografias.com/trabajos12/moviunid/moviunid.shtml) perfeccionó la anterior inventada además de añadir la [función](http://www.monografias.com/trabajos7/mafu/mafu.shtml) de multiplicar, efectuaba divisiones y raíces cuadradas.

Charles Babbage, [profesor](http://www.monografias.com/trabajos27/profesor-novel/profesor-novel.shtml) de [matemáticas](http://www.monografias.com/Matematicas/index.shtml) de la [Universidad](http://www.monografias.com/trabajos13/admuniv/admuniv.shtml) de Cambridge, [Inglaterra,](http://www.monografias.com/trabajos6/laerac/laerac.shtml) desarrolla en 1823 el [concepto](http://www.monografias.com/trabajos10/teca/teca.shtml) de un artefacto, que el denomina "máquina diferencial". La máquina estaba concebida para realizar cálculos, almacenar y seleccionar información, resolver [problemas](http://www.monografias.com/trabajos15/calidad-serv/calidad-serv.shtml#PLANT) y entregar resultados impresos. Babbage imaginó su máquina compuesta de varias otras, todas trabajando armónicamente en conjunto: los receptores recogiendo información; un equipo transfiriéndola; un elemento almacenador de datos y [operaciones;](http://www.monografias.com/trabajos6/diop/diop.shtml) y finalmente una [impresora](http://www.monografias.com/trabajos5/resudeimp/resudeimp.shtml) entregando resultados. Pese a su increíble concepción, la máquina de Babbage, que se parecía mucho a una computadora, no llegó jamás a construirse. Los planes de Babbage fueron demasiado ambiciosos para su época. Demasiado y demasiado pronto. Este avanzado concepto, con respecto a la simple calculadora, le valió a Babbage ser considerado el precursor de la computadora.

En el año 1944 y 1945 se construyó en la Universidad de Harvard, el MARK I, diseñada por un equipo encabezada por el Dr. Howard Aiken, es esta la primera máquina procesadora de información. El Mark I funcionaba tenia 760.000 ruedas y relés y 800 Kilómetros de [cable](http://ads.us.e-planning.net/ei/3/29e9/cfa010f10016a577?rnd=0.8751811649504764&pb=111d24aa35a05ae4&fi=8a203fc7590307c0&kw=cable) y se basaba en la máquina analítica de Babbage., a pesar de su peso superior a 5 toneladas y su lentitud comparada con los equipos actuales fue la primera máquina en poseer todas las características de una verdadera computadora.

#### GENERACIÓN CERO (2500 A.C - 1832)

Aparecieron los primeros ordenadores analógicos: comenzaron a construirse a [principios](http://www.monografias.com/trabajos6/etic/etic.shtml) del siglo XX los primeros [modelos](http://www.monografias.com/trabajos/adolmodin/adolmodin.shtml) realizaban los cálculos mediante ejes y engranajes giratorios. Con estas máquinas se calculaban las aproximaciones numéricas de [ecuaciones](http://www.monografias.com/trabajos13/sumato/sumato.shtml#SOLUCION) demasiado difíciles como para poder ser resueltas mediante otros [métodos.](http://www.monografias.com/trabajos11/metods/metods.shtml)

La generación cero que abarcó la década de la segunda [guerra](http://www.monografias.com/trabajos11/artguerr/artguerr.shtml) mundial un equipo de científicos y matemáticos crearon lo que se considera el primer ordenador digital totalmente eléctrico: EL COLOSSUS, este incorporaba 1500 válvulas o tubos de vacío y era ya operativo. Fue utilizado por el equipo dirigido por Alan Turíng para decodificar los mensajes de [radio](http://www.monografias.com/trabajos13/radio/radio.shtml) cifrado de los Alemanes.

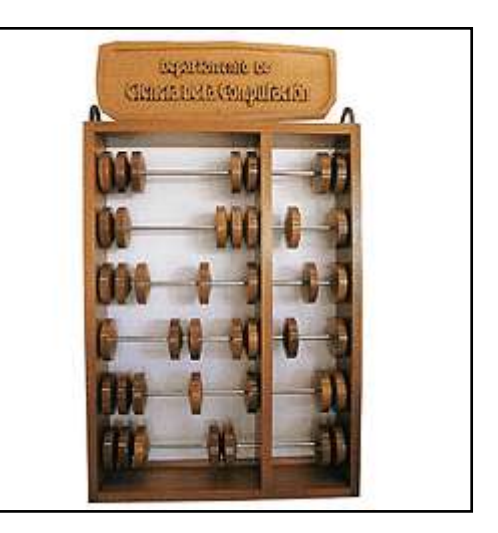

*Imagen 1. El ábaco.*

#### PRIMERA GENERACIÓN (1944- 1953)

En esta generación había un gran desconocimiento de las capacidades de las computadoras, puesto que se realizó un estudio en esta época que determinó que con veinte computadoras se saturaría el [mercado](http://www.monografias.com/trabajos13/mercado/mercado.shtml) de los [Estados Unidos](http://www.monografias.com/trabajos7/esun/esun.shtml) en el campo de procesamiento de datos. Estas tenían las siguientes características:

- Emplearon bulbos (Válvulas al vacío) para procesar la información.
- Esta generación de máquinas eran muy grandes y costosas.
- Alto [consumo](http://www.monografias.com/trabajos35/consumo-inversion/consumo-inversion.shtml) de energía. El voltaje de los bulbos era de 300 v y la posibilidad de fundirse era grande, además de que requerían de [sistemas](http://www.monografias.com/trabajos11/teosis/teosis.shtml) de [aire](http://www.monografias.com/trabajos/aire/aire.shtml) acondicionado especial.
- Uso de tarjetas perforadas. Se utilizaba un [modelo](http://www.monografias.com/trabajos/adolmodin/adolmodin.shtml) de [codificación](http://www.monografias.com/trabajos37/codificacion/codificacion.shtml) de la información originado en el siglo pasado, las tarjetas perforadas.
- Almacenamiento de información en tambor magnético interior. Un tambor magnético dispuesto en el interior de la computadora, recogía y memorizaba los datos y los programas que le suministraban mediante tarjetas.

Lenguaje máquina. La [programación](http://www.monografias.com/Computacion/Programacion/) se codificaba en un lenguaje muy rudimentario denominado "Lenguaje Máquina" el cual consistía en la yuxtaposición de largos bits o cadenas de ceros y unos, la combinación de los elementos del [sistema](http://www.monografias.com/trabajos11/teosis/teosis.shtml) binarios era la única manera de "instruir a la máquina", pues no entendía más lenguaje que el numérico.

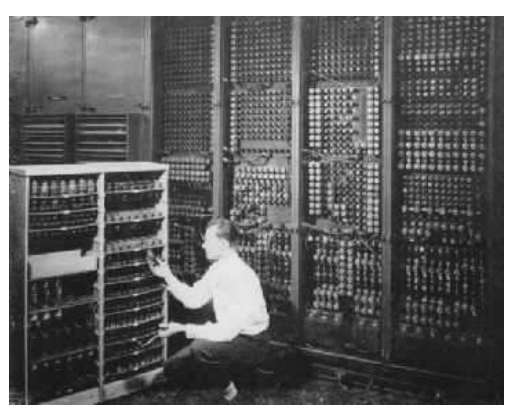

- Tenían [aplicaciones](http://ads.us.e-planning.net/ei/3/29e9/cfa010f10016a577?rnd=0.6436811552012784&pb=cdae3c1353ee996c&fi=8a203fc7590307c0&kw=aplicaciones) en el área científica y militar.
- Eckert y Mauchly contribuyeron al desarrollo de las computadoras de la primera generación, formando una compañía privada y construyendo la UNIVAC I, la cual se utilizó para evaluar el censo de 1950 en los Estados Unidos.

En las dos primeras generaciones, las unidades de entrada utilizaban tarjetas perforadas, retomadas por Herman Hollerith, quien además fundó una compañía que con el paso del tiempo se conocería como IBM (Internacional Bussines Machines).

Después se desarrolló la IBM 701de la cual se entraron 18 unidades entre 1953 y 1957.

La computadora mas exitosa de esta generación fue la IBM 650la cuál usaba un esquema de memoria secundaria llamado tambor magnético que es el antecesor de los discos actuales.

#### SEGUNDA GENERACIÓN (1959-1954)

La segunda generación se basa en el funcionamiento del [transistor,](http://www.monografias.com/trabajos11/trans/trans.shtml) lo que hizo posible una nueva generación de computadoras más pequeñas, más rápidas y con menores necesidades de ventilación, por todos estos motivos la [densidad](http://www.monografias.com/trabajos5/estat/estat.shtml) del circuito podía ser aumentada significativamente, lo que quería decir que los componentes podían colocarse mucho más cerca unos de otros y así [ahorrar](http://ads.us.e-planning.net/ei/3/29e9/cfa010f10016a577?rnd=0.47945799370939956&pb=f91b62d821d640a8&fi=8a203fc7590307c0&kw=ahorrar) mas espacio.

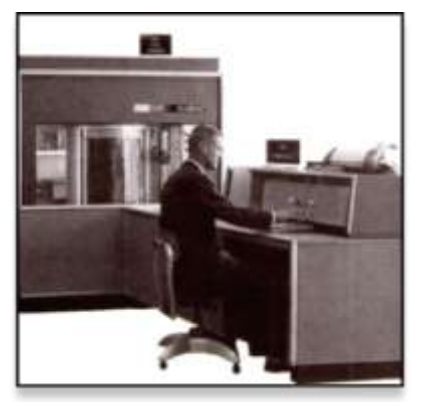

*Imagen 3. 305 RAMAC de IBM*

#### TERCERA GENERACIÓN (1964-1971)

Con los progresos de la electrónica y los avances en [comunicación](http://www.monografias.com/trabajos12/fundteo/fundteo.shtml) con las computadoras en la década de 1960, surge la tercera generación de las computadoras. Se inaugura con la **IBM 360** en abril de 1064. Las principales características son:

- Circuito integrado. Miniaturización y reunión de centenares de elementos en una placa de silicio o "Chip".
- Menor consumo de energía.
- Apreciable reducción de espacio.
- Aumento de la fiabilidad.
- Teleprocesos. Se instalan terminales remotos que acceden a la computadora central para realizar operaciones, extraer o introducir información en [bancos](http://www.monografias.com/trabajos11/bancs/bancs.shtml) de datos, etc.
- Trabajo a tiempo compartido: uso de las computadoras por varios [clientes](http://www.monografias.com/trabajos11/sercli/sercli.shtml) a tiempo compartido, pues el aparato puede discernir entre diversos [procesos](http://www.monografias.com/trabajos14/administ-procesos/administ-procesos.shtml#PROCE) que realiza simultáneamente.

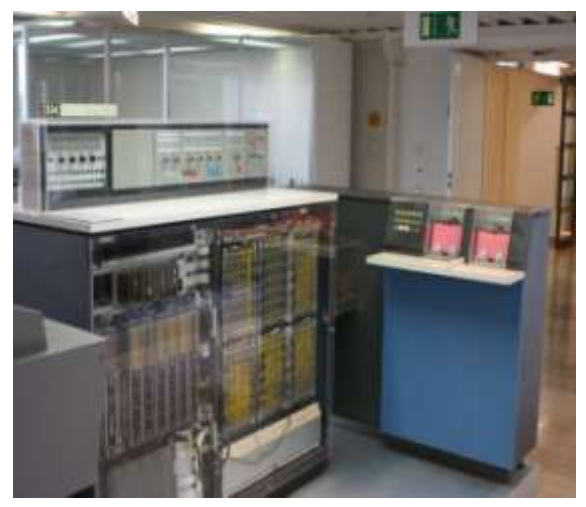

- Multiprogramación.
- Renovación de [periféricos.](http://www.monografias.com/trabajos5/losperif/losperif.shtml)
- Generalización de los lenguajes de alto nivel
- Instrumentalización del sistema.
- Compatibilidad.
- Ampliación de aplicaciones: en procesos industriales, en la [educación,](http://www.monografias.com/Educacion/index.shtml) en el hogar, [agricultura,](http://www.monografias.com/Agricultura_y_Ganaderia/index.shtml) etc.
- La miniaturización de los sistemas lógicos conduce a la fabricación de la mini computadora, que agiliza y descentraliza los procesos.

#### CUARTA GENERACIÓN (1972-1984)

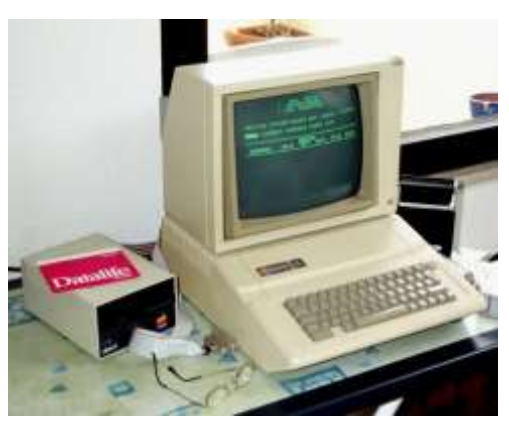

El [Microprocesador:](http://www.monografias.com/trabajos12/microco/microco.shtml) el proceso de reducción del tamaño de los componentes llega a operar a escalas microscópicas. El micro miniaturización permite construir el microprocesador, circuito integrado que rige las [funciones](http://www.monografias.com/trabajos7/mafu/mafu.shtml) fundamentales del ordenador.

Las aplicaciones del microprocesador se han proyectado más allá de la computadora y se encuentra en multitud de aparatos, sean instrumentos médicos,

automóviles, [juguetes,](http://www.monografias.com/trabajos32/juegos-tradicionales/juegos-tradicionales.shtml) electrodomésticos, etc.

Memorias Electrónicas: Se desechan las [memorias](http://www.monografias.com/trabajos16/memorias/memorias.shtml) internas de los núcleos magnéticos de ferrita y se introducen memorias electrónicas, que resultan más rápidas. Al principio presentan el inconveniente de su mayor [costo,](http://www.monografias.com/trabajos7/coad/coad.shtml#costo) pero este disminuye con la fabricación en serie.

Sistema de tratamiento de [base de datos:](http://www.monografias.com/trabajos34/base-de-datos/base-de-datos.shtml) el aumento cuantitativo de las [bases](http://www.monografias.com/trabajos11/basda/basda.shtml)  [de datos](http://www.monografias.com/trabajos11/basda/basda.shtml) lleva a crear formas de [gestión](http://www.monografias.com/trabajos15/sistemas-control/sistemas-control.shtml) que faciliten las tareas de consulta y [edición.](http://www.monografias.com/trabajos901/nuevas-tecnologias-edicion-montaje/nuevas-tecnologias-edicion-montaje.shtml) Lo sistemas de tratamiento de base de datos consisten en un conjunto de elementos de [hardware](http://www.monografias.com/Computacion/Hardware/) y [software](http://www.monografias.com/Computacion/Software/) interrelacionados que permite un uso sencillo y rápido de la información.

# **4. INTERFAZ DE USUARIO.**

La interfaz de usuario es el medio con que el usuario puede comunicarse con una máquina, un equipo o una [computadora,](http://es.wikipedia.org/wiki/Computadora) comprende todos los puntos de contacto entre el [usuario](http://es.wikipedia.org/wiki/Usuario) y el equipo, normalmente suelen ser fáciles de entender y fáciles de accionar**.**

Las interfaces básicas de usuario son aquellas que incluyen cosas como menús, ventanas, teclado, ratón, los beeps y algunos otros

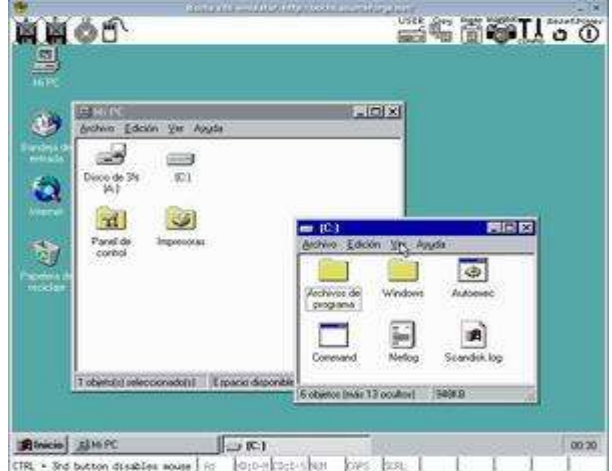

sonidos que la computadora hace, en general, todos aquellos canales por los cuales se permite la comunicación entre el ser humano y la computadora. La mejor interacción humano-máquina a través de una adecuada interfaz (Interfaz de Usuario), que le brinde tanto comodidad, como eficiencia.

Dentro de las Interfaces de Usuario se puede distinguir básicamente tres tipos:

1. Una interfaz de hardware, a nivel de los dispositivos utilizados para ingresar, procesar y entregar los datos: teclado, ratón y pantalla visualizadora.

2. Una interfaz de software, destinada a entregar información acerca de los procesos y herramientas de control, a través de lo que el usuario observa habitualmente en la pantalla.

3. Una interfaz de Software-Hardware, que establece un puente entre la maquina y las personas, permite a la maquina entender la instrucción y a el hombre entender el código binario traducido a información legible.

El principal objetivo de una interfaz de usuario es que éste se pueda comunicar a través de ella con algún tipo de dispositivo, conseguida esta comunicación, el segundo objetivo que se debería perseguir es el de que dicha comunicación se pueda desarrollar de la forma más fácil y cómoda posible para el usuario, sin embargo, las interfaces no siempre son intuitivas tal como es el caso de las interfaces de [línea de órdenes.](http://es.wikipedia.org/wiki/L%C3%ADnea_de_%C3%B3rdenes) Estas interfaces son las primeras que utilizaron los ordenadores y están anticuadas, aunque los nostálgicos las siguen prefiriendo porque se saben de memoria los comandos. También es importante reconocer las interfaces de [línea de órdenes,](http://es.wikipedia.org/wiki/L%C3%ADnea_de_%C3%B3rdenes) como el mejor medio para que el administrador del sistema pueda llevar a cabo tareas complejas, de ahí que se sigan utilizando y todo sistema operativo disponga de un intérprete de comandos como parte fundamental de la interfaz del usuario.

# **5. WINDOWS**

Microsoft Windows es el nombre de una serie de [sistemas](http://es.wikipedia.org/wiki/Sistemas_operativos)  [operativos](http://es.wikipedia.org/wiki/Sistemas_operativos) desarrollados por [Microsoft](http://es.wikipedia.org/wiki/Microsoft) desde 1981, año en que el proyecto se denominaba "Interface Manager".

Anunciado en [1983,](http://es.wikipedia.org/wiki/1983) Microsoft comercializó por primera vez el entorno operativo denominado Windows en noviembre de 1985 como complemento para [MS-DOS,](http://es.wikipedia.org/wiki/MS-DOS) en respuesta al creciente interés del mercado en una [interfaz](http://es.wikipedia.org/wiki/Interfaz_gr%C3%A1fica_de_usuario)  [gráfica de usuario](http://es.wikipedia.org/wiki/Interfaz_gr%C3%A1fica_de_usuario) (GUI). Microsoft Windows llegó a

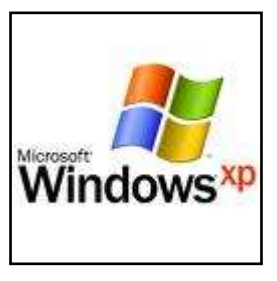

*Imagen X. Windows*

dominar el mercado de ordenadores personales del mundo, superando a [Mac](http://es.wikipedia.org/wiki/Mac_OS)  [OS,](http://es.wikipedia.org/wiki/Mac_OS) el cual había sido introducido previamente a Windows. En octubre de 2009, Windows tenía aproximadamente el 91% de la cuota de mercado de sistemas operativos en equipos cliente que acceden a Internet. La versiones más recientes de Windows son [Windows 7](http://es.wikipedia.org/wiki/Windows_7) para [equipos de escritorio,](http://es.wikipedia.org/wiki/Computadora_de_escritorio) [Windows](http://es.wikipedia.org/wiki/Windows_Server_2008_R2)  [Server 2008 R2](http://es.wikipedia.org/wiki/Windows_Server_2008_R2) para [servidores](http://es.wikipedia.org/wiki/Servidor) y [Windows Mobile 6.5](http://es.wikipedia.org/wiki/Windows_Mobile_6.5) para [dispositivos](http://es.wikipedia.org/wiki/Dispositivos_m%C3%B3viles)  [móviles.](http://es.wikipedia.org/wiki/Dispositivos_m%C3%B3viles)

#### 5.1. ORIGENES DE WINDOWS

Siempre ha existido la eterna disputa de que Microsoft ha copiado a Apple. Cuando Steve Wozniac trabajaba en Hewlett Packard un compañero de la facultad donde estudiaba Wozniac y al mismo tiempo compañero de trabajo, Allen Baum, le hablo de un procesador llamado 6502 y de la posibilidad de crear un interprete Basic para este, Wozniac que sabia que las calculadoras de HP se programaban en Basic decidió traspasar el código y crear un compilador del lenguaje pero como quiso ahorrarse un mes de trabajo no le dio soporte para coma flotante.

Cuando el Apple II fue lanzado en 1977 a Wozniac le pareció bien el uso de su

antiguo compilador de Basic, el problema es que su falta de apoyo para coma flotante fue un punto muy criticado por los desarrolladores y Woz no veía porque tenían que cambiar por lo que decidieron licenciar otro compilador de Basic para 6502, el hecho por Microsoft e incluirlo de serie en el Apple II+ en 1978, dicho interprete no se vendió bajo el nombre de Microsoft Basic sino Applesoft Basic. A finales de 1983 Microsoft hizo una presentación donde hablaba del desarrollo de Windows, este no se diseño inicialmente para competir contra el Mac o el Lisa ya que en Microsoft aun no podían

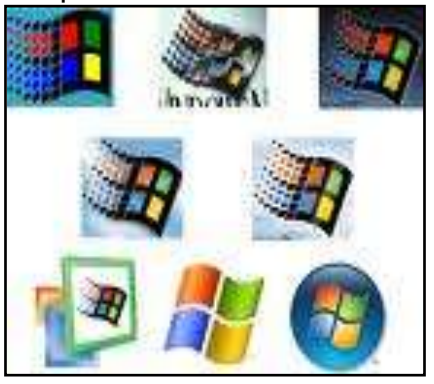

*Imagen. Evolución del logotipo de Windows*

copiar los elementos añadidos por Apple a sus GUI. El objetivo principal de Microsoft era un sistema operativo llamado Pulsar creado por Visicorp y Xerox que fue lanzado al mercado bajo el nombre comercial de VisiON.

#### 5.2. EVOLUCIÓN DE WINDOWS.

Desde hace años, Microsoft intentaba unificar las dos grandes vertientes de Windows: la serie W9X y la serie NT. El primer sistema operativo de Microsoft surgió en el año 1982 cuando surgió el primer ordenador de sobremesa: el IBM PC. Dicho sistema operativo era el MS-DOS. IBM, como gigante de la informática empresarial, decidió embarcarse en la tarea de definir un ordenador personal aprovechando que Intel acababa de desarrollar el procesador 8088.

#### *5.2.1. Microsoft Windows Vista Started Edition*

Windows Vista Started se ha diseñado específicamente para ayudar a más hombres, mujeres y niños de los mercados tecnológicos en desarrollo a conocer técnicas informáticas muy valiosas y a aprovechar nuevas oportunidades. Con el fin de responder a los retos de la brecha digital en todo el mundo, Windows Vista Started es la edición más asequible de la gama de Windows Vista.

#### *5.2.2Microsoft Windows 2000 Advanced Server*

Windows 2000 es un [sistema operativo](http://es.wikipedia.org/wiki/Sistema_operativo) de [Microsoft](http://es.wikipedia.org/wiki/Microsoft) que se puso en circulación el [17 de febrero](http://es.wikipedia.org/wiki/17_de_febrero) de [2000](http://es.wikipedia.org/wiki/2000) con un cambio de nomenclatura para su sistema [NT.](http://es.wikipedia.org/wiki/Windows_NT) Así, [Windows NT](http://es.wikipedia.org/wiki/Windows_NT) 5.0 pasó a llamarse Windows 2000. Fue sucedido por [Windows XP](http://es.wikipedia.org/wiki/Windows_XP) para equipos de escritorio en octubre de 2001 y [Windows Server](http://es.wikipedia.org/wiki/Windows_Server_2003)  [2003](http://es.wikipedia.org/wiki/Windows_Server_2003) para servidores en abril de 2003.

Windows 2000 es un sistema operativo para empresas y es ideal para ejecutar servidores de red o los servidores de archivo. Dentro de las tareas que puede realizar se incluyen: crear cuentas de usuarios, asignar recursos y privilegios, actuar como [servidor](http://es.wikipedia.org/wiki/Servidor) web, [FTP,](http://es.wikipedia.org/wiki/FTP) servidor de impresión, [DNS](http://es.wikipedia.org/wiki/DNS) o resolución de nombres de dominio, servidor [DHCP,](http://es.wikipedia.org/wiki/DHCP) entre otros servicios básicos. Otra de las funciones que tiene, es como en todo sistema [Windows](http://es.wikipedia.org/wiki/Windows) la opción de utilizarlo como una estación de trabajo más de la red. Dicho sistema operativo es muy eficiente y su principal punto fuerte es el [Active Directory](http://es.wikipedia.org/wiki/Active_Directory) (Directorio Activo), herramienta desde la cual se puede administrar toda la infraestructura de una organización.

#### *5.2.3Microsoft Windows 98*

Windows 98 (cuyo nombre en clave es Memphis) es un [sistema operativo](http://es.wikipedia.org/wiki/Sistema_operativo) gráfico publicado el [25 de junio](http://es.wikipedia.org/wiki/25_de_junio) de [1998](http://es.wikipedia.org/wiki/1998) por [Microsoft](http://es.wikipedia.org/wiki/Microsoft) y el sucesor de [Windows](http://es.wikipedia.org/wiki/Windows_95)  [95.](http://es.wikipedia.org/wiki/Windows_95) Como su predecesor, es un producto monolítico híbrido de [16](http://es.wikipedia.org/wiki/16_bits) y [32](http://es.wikipedia.org/wiki/32_bits) bits.

La primera edición de Windows 98 fue designada por los números de versión internos 4.10.1998, o 4.10.1998A si había sido actualizado con el CD de seguridad de Microsoft. Windows 98 Segunda Edición está designado por los números de versión internos 4.10.2222A ó 4.10.2222B si había sido actualizado con el CD de seguridad de Microsoft. El sucesor de Windows 98 es [Windows Me.](http://es.wikipedia.org/wiki/Windows_Me)

#### *5.2.4. Microsoft Windows 2000 Professional*

Windows 2000 Professional es la nueva apuesta de [Microsoft,](http://www.idg.es/pcworld/) como recuerda muy bien Ediciones Inforbook´s en la contraportada de la obra; una apuesta hecha sobre la segura base de la tecnología NT. Este libro nos permite entrar en el mundo de Windows 2000 realizando un interesante análisis desde dentro hacia fuera, manteniendo un feliz y logrado equilibrio entre la teoría y la práctica. Tal y como hemos destacado en el subtítulo, el libro tiene tres objetivos fundamentales; mostrar -en primer lugar- la arquitectura interna del sistema; describir -en segundo lugar- la administración del sistema del usuario avanzado; y destacar -en tercer lugar- las tareas operativas del sistema del usuario estándar. Como se ve rápidamente, el primer objetivo es teórico y los otros dos son prácticos. Este libro de Edgar D´Andrea -debemos destacarlorecoge toda la experiencia en el desarrollo de aplicaciones para Windows de su autor, experto también en Internet y autor de Visual C++ 6 Guía Completa.

#### *5.2.5. Microsoft Windows 2000 Server*

Windows 2000 Server es la solución ideal para servidores de archivo, impresión y comunicaciones. Aprenda acerca de las características que le permiten asegurar que los procesos clave estén listos cuando los necesita.

#### *5.2.6. Microsoft Windows Datacenter Server*

Windows Server 2003 es un [sistema operativo](http://www.monografias.com/Computacion/Sistemas_Operativos/) de propósitos múltiples capaz de manejar una gran gama de funciones de [servidor,](http://www.monografias.com/trabajos12/rete/rete.shtml) en base a sus necesidades, tanto de manera centralizada como distribuida.

#### *5.2.7. Microsoft Windows NT 5 Beta*

Windows NT es una familia de [sistemas operativos](http://es.wikipedia.org/wiki/Sistema_operativo) producidos por [Microsoft,](http://es.wikipedia.org/wiki/Microsoft) de la cual la primera versión fue publicada en [julio](http://es.wikipedia.org/wiki/Julio) de [1993.](http://es.wikipedia.org/wiki/1993)

Previamente a la aparición del famoso [Windows 95](http://es.wikipedia.org/wiki/Windows_95) la empresa [Microsoft](http://es.wikipedia.org/wiki/Microsoft) concibió una nueva línea de [sistemas operativos](http://es.wikipedia.org/wiki/Sistemas_operativos) orientados a estaciones de trabajo y [servidores](http://es.wikipedia.org/wiki/Servidor) de [red.](http://es.wikipedia.org/wiki/Red) Un sistema operativo con interfaz gráfica propia, estable y con características similares a los sistemas de red [UNIX.](http://es.wikipedia.org/wiki/UNIX) Las letras NT provienen de la designación del producto como "Nueva Tecnología".

Las versiones publicadas de este sistema son: 3.1, 3.5, 3.51 y 4.0. Además, Windows NT se distribuía en dos versiones, dependiendo de la utilidad que se le fuera a dar: [Workstation](http://es.wikipedia.org/wiki/Estaci%C3%B3n_de_trabajo) para ser utilizado como estación de trabajo y [Server](http://es.wikipedia.org/wiki/Servidor) para ser utilizado como servidor.

#### *5.2.8. Microsoft Windows Vista Home Basic*

Windows Vista Home Basic es la edición de Windows que cubre las necesidades de informática básica del hogar. Si sólo usas el equipo para explorar Internet, enviar y recibir correo electrónico o ver fotos, Windows Vista Home Basic puede ser la edición perfecta para ti. Aunque no ofrece tantas ventajas como Windows Vista Home Premium, te *ayudará* a usar el equipo de forma más sencilla.

#### *5.2.9. Microsoft Windows Home Premium*

Su innovador diseño facilita el uso diario del equipo. Aero de Windows mejora tu experiencia con reflejos dinámicos, animaciones fluidas, barras de menús transparentes como el cristal y la capacidad de moverte por las ventanas abiertas en un nuevo diseño tridimensional. Gracias a las capacidades de búsqueda instantánea en el escritorio y los nuevos métodos de organización de los datos, no hay nada más sencillo ni más rápido que buscar y usar los mensajes de correo electrónico, los documentos, las fotografías, las canciones o cualquier otra información que desees.

Otra ventaja de Windows Vista Home Premium radica en que la seguridad de la información personal, del propio equipo y, en general, del uso familiar del sistema está más reforzada que en las versiones anteriores de Windows.

#### *5.2.10. Microsoft Windows 1.0*

Este producto se remonta a [1981,](http://es.wikipedia.org/wiki/1981) cuando [Microsoft](http://es.wikipedia.org/wiki/Microsoft) inició un proyecto que se llamó Interface Manager. Fue presentado al público el [10 de noviembre](http://es.wikipedia.org/wiki/10_de_noviembre) de [1983,](http://es.wikipedia.org/wiki/1983) de manera oficial y renombrado como [Microsoft Windows.](http://es.wikipedia.org/wiki/Microsoft_Windows) En la caja azul se anunciaba un PC con la interfaz gráfica de Windows, con varias ventanas pegadas unas a otras. La estrategia de venta de Microsoft para Windows era proporcionar un nuevo ambiente de desarrollo y un nuevo entorno de software

en el que se utilizan imágenes de mapa de bits y un ratón, liberando así al usuario del "método [MS-DOS.](http://es.wikipedia.org/wiki/MS-DOS)

[Windows](http://es.wikipedia.org/wiki/Windows) 1.01 (fue la primera versión lanzada, ya que la 1.00 tuvo un fallo importante y fue rápidamente retirada) trajo incluido un administrador de archivos, calculadora, calendario, tarjetero de archivos, reloj, libreta de apuntes y emulador de terminal.

#### *5.2.11. Microsoft Windows 2.0*

Windows 2.0 apareció en 1987, y fue un poco más popular que la versión inicial. Gran parte de esa popularidad se debió a que incluía nuevas aplicaciones gráficas como, por ejemplo, [Microsoft Excel](http://es.wikipedia.org/wiki/Microsoft_Excel) y [Microsoft Word](http://es.wikipedia.org/wiki/Microsoft_Word) para [Windows.](http://es.wikipedia.org/wiki/Windows) Éstas podían cargarse desde [MS-DOS](http://es.wikipedia.org/wiki/MS-DOS) y ejecutar [Windows](http://es.wikipedia.org/wiki/Windows) a la vez que el programa, y cerrar [Windows](http://es.wikipedia.org/wiki/Windows) al salir de ellas.

Windows 2.0 todavía usaba el modelo de [memoria](http://es.wikipedia.org/wiki/Memoria_de_computadora) [8088,](http://es.wikipedia.org/wiki/8088) es decir utilizaban memoria en modo real, por ello estaba limitado a 1 MB de memoria RAM. Sin embargo, mucha gente consiguió hacerlo funcionar bajo sistemas multitarea, como [DesqView.](http://es.wikipedia.org/wiki/DesqView)

Windows 2.0 al fin permitía a las ventanas superponerse unas a otras. Y asimismo, se eliminó la [barra de tareas,](http://es.wikipedia.org/wiki/Barra_de_tareas) convirtiéndose en el "escritorio" lo que aparentemente resultaba un avance. Sin embargo, eliminar la barra fue un error puesto que complicaba la accesibilidad a los iconos cuando un programa estaba a pantalla completa y cubría al "escritorio". Esta situación provocó que una nueva y más funcional [barra de tareas](http://es.wikipedia.org/wiki/Barra_de_tareas) volviera desde [Windows 95.](http://es.wikipedia.org/wiki/Windows_95)

#### *5.2.12. Microsoft Windows 3*

Con estas versiones Microsoft consiguió vender Windows a un público mayor mientras que las versiones anteriores no habían sido muy bien acogidas. Unas de las razones era el soporte de ["True type"](http://es.wikipedia.org/wiki/True_type) y el manejo más avanzado de la memoria. Funciona en [modo protegido](http://es.wikipedia.org/wiki/Modo_protegido) (para procesadores 80286 o superior) con soporte de memoria grande o larga memoria. Podía abrir múltiples sesiones [MS-DOS](http://es.wikipedia.org/wiki/MS-DOS) en [modo real.](http://es.wikipedia.org/wiki/Modo_real) A esta versión se le agregó un [administrador](http://es.wikipedia.org/wiki/Administrador_de_programas)  [de programas](http://es.wikipedia.org/wiki/Administrador_de_programas) y de archivos además de los controles comunes de Windows (Combo Boxes, Menús Jerárquicos, Diálogos...) y archivos de configuración para cada aplicación (que más tarde dio lugar al Registro del sistema de Windows).

#### *5.2.13. Microsoft Windows NT 3.1*

Windows NT 3.1 es la primera versión de [Windows NT](http://es.wikipedia.org/wiki/Windows_NT) de [Microsoft,](http://es.wikipedia.org/wiki/Microsoft) línea de [sistemas operativos](http://es.wikipedia.org/wiki/Sistema_operativo) de escritorio y servidores de negocios. Fue lanzado el [27](http://es.wikipedia.org/wiki/27_de_julio)  [de julio](http://es.wikipedia.org/wiki/27_de_julio) de [1993.](http://es.wikipedia.org/wiki/1993) El número de versión se eligió para coincidir con la versión de

[Windows 3.1,](http://es.wikipedia.org/wiki/Windows_3.1) versión de la más reciente [GUI](http://es.wikipedia.org/wiki/Interfaz_gr%C3%A1fica_de_usuario) basada en [DOS](http://es.wikipedia.org/wiki/DOS) de Microsoft en la misma época, en razón de que poseía la misma apariencia visual. Dos ediciones de Windows 3.1 NT se pusieron a disposición: Windows NT 3.1 y Windows NT Advanced Server 3.1. Podía correr en [CPUs](http://es.wikipedia.org/wiki/CPU) [Intel x86,](http://es.wikipedia.org/wiki/X86) [DEC](http://es.wikipedia.org/wiki/DEC_Alpha)  [Alpha,](http://es.wikipedia.org/wiki/DEC_Alpha) [MIPS R4000.](http://es.wikipedia.org/w/index.php?title=MIPS_R4000&action=edit&redlink=1)

#### *5.2.14. Microsoft Windows XP Tablet PC*

Para ordenadores portátiles especiales diseñados con una pantalla táctil que admiten escritura a mano y pantallas tamaño portarretratos.

Especialmente para llamadas Tablet PC, Microsoft diseñó Windows XP Tablet PC Edition. Esta edición es compatible con la pluma diseñada para la pantalla, soporta notas escritas y pantallas retro-orientadas. No puede ser comprado por separado.

#### *5.2.15. Microsoft Windows XP Media Center Edition*

#### *5.2.16. Microsoft Windows Fundamentals for Legacy PC's*

Microsoft Windows Fundamentals for Legacy PCs es un sistema operativo basado en Windows diseñado para clientes con PCs antiguos que están ejecutando sistemas operativos antiguos y que no están en una posición de adquirir hardware nuevo. Windows Fundamentals ofrece la misma seguridad y capacidad de administración que Microsoft Windows XP SP2 mientras ofrece un posible camino de migración suave hacia el último hardware y sistemas operativos.

Windows Fundamentals no es un sistema operativo de uso genérico, sino que está diseñado para trabajar como cliente en Conexión de Desktop Remoto de Microsoft (Microsoft Remote Desktop Connection) o de aplicaciones similares de terceros, como el cliente de Citrix "ICA". Adicionalmente, Windows Fundamentals permite un número limitado de cargas de trabajo para ejecutar en local, incluyendo software de seguridad, software de gestión, software de emulación de Terminal, visores de documentos y el .NET Framework.

Con Windows Fundamentals, Microsoft introduce el Desktop Administrado de Windows (Windows Managed Desktop), que permite a esos PCs ser completamente bloqueados.

#### *5.2.17. Microsoft Windows NT 3.5*

Esta es la primera de [Windows NT](http://es.wikipedia.org/wiki/Windows_NT) a adoptar el nombre de Windows NT Workstation y Windows NT Server para sus ediciones. Las ediciones de la versión anterior de Windows NT, [Windows NT 3.1,](http://es.wikipedia.org/wiki/Windows_NT_3.1) fueron nombrados Windows NT y Windows NT Advanced Server.

Entre las nuevas características de Windows NT 3.5 se incluye una nueva pantalla de inicio. La interfaz se ha actualizado para ser más compatible con la de Windows para trabajo en grupo 3.xx. También mejoró el soporte [Object](http://es.wikipedia.org/wiki/Object_Linking_and_Embedding)  [Linking and Embedding](http://es.wikipedia.org/wiki/Object_Linking_and_Embedding) (OLE) de la versión 1.0 a la 2.0 y es más eficiente - el rendimiento es mayor y requiere menos memoria que Windows NT 3.1.

En julio de 1995, la Agencia Nacional de Seguridad evaluó que Windows NT 3.5 con Service Pack 3 cumplía los criterios de TCSEC C2.

Windows NT 3.5 no se puede instalar en un procesador más reciente que los del Pentium Original (núcleo 5), aunque esto se corrigió en Windows NT 3.51. Sin embargo, es posible modificar los archivos en el CD de instalación para permitir la instalación.

#### *5.2.18. Microsoft Windows 95*

Windows 95 es un [sistema operativo](http://es.wikipedia.org/wiki/Sistema_operativo) con [interfaz gráfica de usuario](http://es.wikipedia.org/wiki/Interfaz_gr%C3%A1fica_de_usuario) híbrido de entre 16 y 32 [bits.](http://es.wikipedia.org/wiki/Bit) Fue publicado el [24 de agosto](http://es.wikipedia.org/wiki/24_de_agosto) de [1995](http://es.wikipedia.org/wiki/1995) por la empresa de [software](http://es.wikipedia.org/wiki/Software) [Microsoft](http://es.wikipedia.org/wiki/Microsoft) con notable éxito de ventas. Durante su desarrollo se conoció como Windows 4 o por el nombre Chicago.

Sustituyó a [MS-DOS](http://es.wikipedia.org/wiki/MS-DOS) como sistema operativo y a [Windows 3.x](http://es.wikipedia.org/wiki/Windows_3.x) como [entorno](http://es.wikipedia.org/wiki/Entorno_gr%C3%A1fico)  [gráfico.](http://es.wikipedia.org/wiki/Entorno_gr%C3%A1fico) Se encuadra dentro de la familia de sistemas operativos de Microsoft denominada [Windows](http://es.wikipedia.org/wiki/Microsoft_Windows) 9x. En la versión OSR2 (OEM Service Release 2[\)2](http://es.wikipedia.org/wiki/Windows_95#cite_note-1) incorporó el [sistema de archivos](http://es.wikipedia.org/wiki/Sistema_de_archivos) [FAT32,](http://es.wikipedia.org/wiki/FAT32) además del primer atisbo del entonces novedoso [USB.](http://es.wikipedia.org/wiki/USB)

Sus sucesores directos fueron [Windows 98](http://es.wikipedia.org/wiki/Windows_98) y [Windows ME.](http://es.wikipedia.org/wiki/Windows_ME) Con la unificación de las líneas profesionales y la doméstica con [Windows XP,](http://es.wikipedia.org/wiki/Windows_XP) esta familia de sistemas Windows continuó su desarrollo con [Windows Vista](http://es.wikipedia.org/wiki/Windows_Vista) y actualmente con [Windows 7.](http://es.wikipedia.org/wiki/Windows_7)

Existen versiones tanto en [disquetes](http://es.wikipedia.org/wiki/Disquete) como en [CD-ROM.](http://es.wikipedia.org/wiki/CD-ROM) La versión en 13 disquetes utilizaba un formato no estándar conocido como [DMF](http://es.wikipedia.org/wiki/Distribution_Media_Format) que les permitía almacenar una capacidad mayor a la normal de 1,44 MB. La versión en CD-ROM ofrecía una selección de accesorios y complementos multimedia mucho mayor, además de algunos controladores de dispositivos, juegos y versiones de demostración de algunos programas.

Durante la instalación se crea un disquete de rescate, con MS-DOS 7.0. Ésta versión de MS-DOS estaba restringida, ya que inhabilitaba ciertas partes que con anteriores versiones estaban disponibles a través de la [BIOS](http://es.wikipedia.org/wiki/BIOS) del PC, como el acceso al puerto serie, en la que una llamada es simplemente devuelta sin modificación alguna, apuntando a una instrucción RET (lenguaje ensamblador), mientras que con versiones anteriores, aún apuntaban a la rutina existente en la propia BIOS.

#### *5.2.19. Microsoft Windows NT 4.0*

Windows NT 4.0 fue la cuarta versión del [sistema operativo](http://es.wikipedia.org/wiki/Sistema_Operativo) de [Microsoft](http://es.wikipedia.org/wiki/Microsoft) [Windows NT,](http://es.wikipedia.org/wiki/Windows_NT) lanzado en [1996.](http://es.wikipedia.org/wiki/1996) Es un sistema [Windows](http://es.wikipedia.org/wiki/Windows) de [32-bit](http://es.wikipedia.org/wiki/32-bit) disponible para estaciones de trabajo y versiones para servidores con una interfaz gráfica similar a la de [Windows 95.](http://es.wikipedia.org/wiki/Windows_95)

Mientras que ofrecía mayor estabilidad que Windows 95, era menos flexible desde la perspectiva de un ordenador de sobremesa. Mucha de la estabilidad se consiguió gracias a la virtualización del [Hardware](http://es.wikipedia.org/wiki/Hardware) y teniendo aplicaciones que accedían al sistema a través de las [APIs](http://es.wikipedia.org/wiki/Interfaz_de_programaci%C3%B3n_de_aplicaciones) en lugar de usar directamente el hardware como se hacía en [MS-DOS,](http://es.wikipedia.org/wiki/MS-DOS) una práctica que continuó con Windows 95. El uso de las APIs en lugar de usar el hardware directamente requiere mucho más trabajo que debe ser realizado por el ordenador, y algunas aplicaciones, como los juegos, que hacen un uso importante del hardware, funcionan más despacio. Mientras que la mayoría de los programas escritos para la API [Win32](http://es.wikipedia.org/wiki/Win32) funcionan por igual en Windows 95 y Windows NT, un pobre soporte de [DirectX,](http://es.wikipedia.org/wiki/DirectX) provoca que la mayoría de los juegos en 3D no lo hagan.

#### *5.2.20. Microsoft Windows 98 Second Edition*

Windows 98 (cuyo nombre en clave es Memphis) es un [sistema operativo](http://es.wikipedia.org/wiki/Sistema_operativo) gráfico publicado el [25 de junio](http://es.wikipedia.org/wiki/25_de_junio) de [1998](http://es.wikipedia.org/wiki/1998) por [Microsoft](http://es.wikipedia.org/wiki/Microsoft) y el sucesor de [Windows 95.](http://es.wikipedia.org/wiki/Windows_95) Como su predecesor, es un producto monolítico híbrido de [16](http://es.wikipedia.org/wiki/16_bits) y [32](http://es.wikipedia.org/wiki/32_bits) bits.

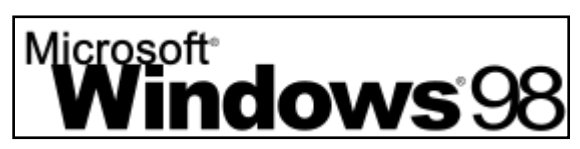

*Imagen X. Microsoft Windows 98.*

La primera edición de Windows 98 fue designada por los números de versión internos 4.10.1998, o 4.10.1998A si había sido actualizado con el CD de seguridad de Microsoft. Windows 98 Segunda Edición está designado por los números de versión internos 4.10.2222A ó 4.10.2222B si había sido actualizado con el CD de seguridad de Microsoft. El successor de Windows 98 es [Windows Me.](http://es.wikipedia.org/wiki/Windows_Me)

#### *5.2.21. Microsoft Windows ME (Millennium Edition)*

Windows Millennium Edition, o Windows Me es un [sistema operativo](http://es.wikipedia.org/wiki/Sistema_operativo) gráfico híbrido de [16-bit](http://es.wikipedia.org/wiki/16_bits)[/32-bit](http://es.wikipedia.org/wiki/32_bits) lanzado el [14 de septiembre](http://es.wikipedia.org/wiki/14_de_septiembre) de [2000](http://es.wikipedia.org/wiki/2000) por [Microsoft Corporation.](http://es.wikipedia.org/wiki/Microsoft) Windows ME, sucesor de [Windows 98,](http://es.wikipedia.org/wiki/Windows_98) fue puesto en el mercado como

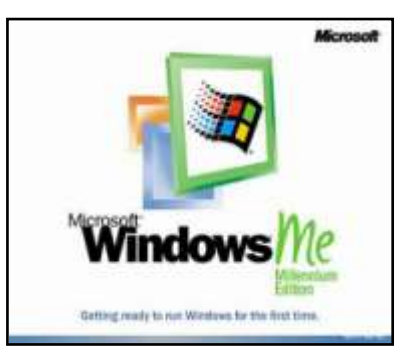

*Imagen X. Microsoft Windows ME*

"Home Edition" cuando fue comparado con [Windows 2000](http://es.wikipedia.org/wiki/Windows_2000) que había sido lanzado siete meses antes. Incluía [Internet Explorer](http://es.wikipedia.org/wiki/Internet_Explorer) 5.5, [Windows Media Player](http://es.wikipedia.org/wiki/Windows_Media_Player) 7 y la nueva aplicación [Windows Movie Maker,](http://es.wikipedia.org/wiki/Windows_Movie_Maker) que tiene como propósito la edición del vídeo con varias opciones básicas y fue diseñado para que fuera de gran facilidad de uso para usuarios caseros. Microsoft también puso al día la interfaz gráfica con algunas de las características que primero fueron introducidas en Windows 2000.

#### *5.2.22. Microsoft Windows XP Home Edition*

Windows ME, sucesor de [Windows 98,](http://es.wikipedia.org/wiki/Windows_98) fue puesto en el mercado como "Home Edition" cuando fue comparado co[nWindows 2000](http://es.wikipedia.org/wiki/Windows_2000) que había sido lanzado siete meses antes. Incluí[aInternet Explorer](http://es.wikipedia.org/wiki/Internet_Explorer) 5.5[,Windows](http://es.wikipedia.org/wiki/Windows_Media_Player)  [Media Player](http://es.wikipedia.org/wiki/Windows_Media_Player) 7 y la nueva aplicación [Windows Movie Maker,](http://es.wikipedia.org/wiki/Windows_Movie_Maker) que tiene como propósito la edición del vídeo con varias opciones básicas y fue diseñado para que fuera de gran facilidad de uso para usuarios caseros. Microsoft también puso al día la interfaz

|                                                                                                    |                                                                                                    |                                                                                                    | Vindows                                                                                                    |
|----------------------------------------------------------------------------------------------------|----------------------------------------------------------------------------------------------------|----------------------------------------------------------------------------------------------------|----------------------------------------------------------------------------------------------------|
| ١w                                                                                                    | <b>SARIO TABLE</b><br>Li working<br><b>El Mini terminato</b>                                          | THE CONNEL<br><b>Search CO</b> -<br><b>His most a factor</b><br><b>Bomell</b> Leases<br><b>Light Courses</b> | <b>Scool &amp; Vicker</b><br>THE T. P. LEWIS CO., LANSING, MICH. 49-14039-1-120-2<br><b>HARLAST RECORD FRIENDS CONVENIES</b><br>this product since and order the herity of<br>Fax Start<br>William & MT Hopper<br>High phoenix is widely company . (8) 2-D FE |
| m.<br><b>THE BOOM FOR</b><br><b>TRIAL AND GROUP</b><br><b>trust</b><br><b>School</b><br>Total Marie<br>He are my<br><b>STATE</b><br>2 to require<br><b>MARCH</b><br><b>By the heliens of Planning</b><br><b>Wind-Advis</b><br>Postered<br><b>Call of Milked Prints</b><br><b>BETTE AUTOMOTIVE</b><br><b>Hopes Area Real</b><br><b>Lines</b><br>To a manager day<br>$\sim$ | <b>INTERNATIONAL</b><br>11<br>all to be the<br>meators agile intratorable Showard<br>science finitial |                                                                                                    |                                                                                                    |

*Imagen X. Pantalla Windows XP*

gráfica con algunas de las características que primero fueron introducidas en Windows 2000.

#### *5.2.23. Microsoft Windows Ultimate*

Enterprise: Añade sobre la edición Professional de Windows 7, características de seguridad y protección de datos como [BitLocker](http://es.wikipedia.org/wiki/BitLocker) en discos duros externos e internos, Applocker, Direct Access, BranchCache, soporte a imágenes vitalizadas de discos duros (en formato [VHD\)](http://es.wikipedia.org/w/index.php?title=VHD&action=edit&redlink=1) y el paquete de opción multilenguaje. Únicamente se vende por volumen bajo contrato empresarial Microsoft software.

#### *5.2.24. Microsoft Windows 7*

Windows 7 es la versión más reciente de [Microsoft Windows,](http://es.wikipedia.org/wiki/Microsoft_Windows) línea de [sistemas](http://es.wikipedia.org/wiki/Sistemas_operativos)  [operativos](http://es.wikipedia.org/wiki/Sistemas_operativos) producida por [Microsoft Corporation.](http://es.wikipedia.org/wiki/Microsoft_Corporation) Esta versión está diseñada para uso en [PC,](http://es.wikipedia.org/wiki/Computadora_personal) incluyendo [equipos de escritorio](http://es.wikipedia.org/wiki/Computadora_de_escritorio) en hogares y oficinas, [equipos portátiles,](http://es.wikipedia.org/wiki/Computadora_port�til) *[tablet PC](http://es.wikipedia.org/wiki/Tablet_PC)*, *[netbooks](http://es.wikipedia.org/wiki/Netbook)* y equipos *[media center](http://es.wikipedia.org/wiki/Centro_multimedia)*[.2](http://es.wikipedia.org/wiki/Windows_7#cite_note-1) El desarrollo de Windows 7 se completó el 22 de julio de 2009, siendo entonces confirmada su fecha de venta oficial para el 22 de octubre de 2009 junto a su equivalente para servidores v [Windows Server 2008 R2.](http://es.wikipedia.org/wiki/Windows_Server_2008_R2)[3](http://es.wikipedia.org/wiki/Windows_7#cite_note-2)

Windows 7 incluye numerosas actualizaciones, entre las que se encuentran avances en reconocimiento de voz, táctil y escritura, soporte para discos virtuales, mejor desempeño en procesadores multi-núcleo, mejor arranque y mejoras en el núcleo.

### **6.-LINUX**

Linux es un sistema operativo, compatible Unix. Dos características muy peculiares lo diferencian del resto de sistemas que podemos encontrar en el mercado, la primera, es que es libre, esto significa que no tenemos que pagar ningún tipo de licencia a ninguna casa desarrolladora de software por el uso del mismo, la segunda, es que el sistema viene acompañado del código fuente.

El sistema lo forman el núcleo del sistema (kernel) más un gran número de programas / bibliotecas que hacen posible su utilización. Muchos de estos programas y bibliotecas han sido posibles gracias al proyecto GNU, por esto mismo, muchos llaman a Linux, GNU/Linux, para resaltar que el sistema lo forman tanto el núcleo como gran parte del software producido por el proyecto GNU.

Linux se distribuye bajo la GNU General Public License por lo tanto, el código fuente tiene que estar siempre accesible y cualquier modificación o trabajo derivado tiene que tener esta licencia.

Linux se ha convertido en uno de los sistemas operativos más fuertes del mercado, peleando mano a mano con Microsoft Windows. Hasta hace algunos años, para poder usar Linux se debía gozar de cierto conocimiento, pero hoy en día cualquiera puede instalar y probar las distintas distribuciones en sus ordenadores sin problemas. Muchas empresas adoptan Linux debido a los costos que ello implica, mucho más económico.

#### 6.1. ORÍGENES Y EVOLUCIÓN

La historia de Linux esta ligada a la de UNIX y, en cierto modo, a la de un sistema desarrollado por Andrew Tannebaum denominado Minix el cual fue escrito para demostrar de algún modo algunos conceptos que se pueden encontrar en los sistemas operativos. Tales conceptos fueron implementados en un sistema autónomo (Minix) que imitaba a UNIX. Este programa estaba disponible para cualquier estudiante de informática y, en poco tiempo, fue extendiéndose y creando grupos y listas de usuarios por todo el mundo.

Linux nace a partir de una idea que tuvo un estudiante de informática, de 23 años, llamado Linus Torvalds. Este estudiante quiso crear, para usuarios de Minix, una versión más sólida del sistema UNIX.

#### 6.2. PRINCIPALES DISTRIBUCIONES

#### *[6.2.1. Debian](http://www.debian.org/)*

[Debian e](http://www.debian.org/)s un sistema operativo (S.O.) [libre,](http://www.debian.org/intro/free) para su computadora. El sistema operativo es el conjunto de programas básicos y utilidades que hacen que funcione su computadora. Debian utiliza el núcleo [Linux](http://www.kernel.org/) (el corazón del sistema operativo), pero la mayor parte de las herramientas básicas vienen del [Proyecto GNU;](http://www.gnu.org/) de ahí el nombre GNU/Linux.

#### *6.2.2.* Red Hat

Red Hat es una [distribución Linux](http://es.wikipedia.org/wiki/Distribuci�n_Linux) creada por [Red Hat,](http://es.wikipedia.org/wiki/Red_Hat) que fue una de las más populares en los entornos de usuarios domésticos.

#### *6.2.3. Suse*

SUSE Linux es una de las más conocidas [distribuciones Linux](http://es.wikipedia.org/wiki/Distribuci�n_Linux) existentes a nivel mundial, se basó en sus orígenes en [Slackware.](http://es.wikipedia.org/wiki/Slackware)[1](http://es.wikipedia.org/wiki/SUSE_Linux#cite_note-0) [2](http://es.wikipedia.org/wiki/SUSE_Linux#cite_note-1) Entre las principales virtudes de esta distribución se encuentra el que sea una de las más sencillas de instalar y administrar, ya que cuenta con varios asistentes gráficos para completar diversas tareas en especial por su gran herramienta de instalación y configuración.

#### *6.2.4. Ubuntu*

Ubuntu es una distribución GNU/Linux que ofrece un [sistema operativo](http://es.wikipedia.org/wiki/sistema_operativo)  predominantemente enfocado a [ordenadores de escritorio a](http://es.wikipedia.org/wiki/ordenador_de_escritorio)unque también proporciona soporte para [servidores.](http://es.wikipedia.org/wiki/servidor)

Basada en Debian GNU/Linux, Ubuntu concentra su objetivo en la facilidad de uso, la libertad de uso, los lanzamientos regulares (cada 6 meses) y la facilidad en la instalación.

#### 6.3. DISTRIBUCIONES ESPAÑOLES

#### *6.3.1. Linex*

GnuLinEx es una distribución Linux libre basada en [Debian GNU/Linux y](http://es.wikipedia.org/wiki/Debian_GNU/Linux) [GNOME,](http://es.wikipedia.org/wiki/GNOME) contando con [OpenOffice.org c](http://es.wikipedia.org/wiki/OpenOffice.org)omo [suite ofimática,](http://es.wikipedia.org/wiki/Suite_ofim�tica) entre otras aplicaciones.

#### *6.3.2. Guadalinex*

Guadalinex es una [distribución Linux](http://es.wikipedia.org/wiki/Distribuci�n_Linux) promovida por la Junta de Andalucía para fomentar el uso del [software libre](http://es.wikipedia.org/wiki/Software_libre) en su [comunidad a](http://es.wikipedia.org/wiki/Comunidad_aut�noma)[utónoma. Está inspi](http://es.wikipedia.org/wiki/Junta_de_Andaluc�a)rada en [GnuLinEx,](http://es.wikipedia.org/wiki/GnuLinEx) un proyecto similar de la [Junta de Extremadura.](http://es.wikipedia.org/wiki/Junta_de_Extremadura) Inicialmente estuvo basada en [Debian GNU/Linux](http://es.wikipedia.org/wiki/Debian_GNU/Linux) debido al acuerdo inicial entre la Junta de Andalucía y la de Extremadura, y desde la versión 3.0 se basa en [Ubuntu.](http://es.wikipedia.org/wiki/Ubuntu)

#### *6.3.3. Lliurex*

LliureX es una [distribución Linux](http://es.wikipedia.org/wiki/Distribuci%C3%B3n_Linux) que utiliza el [entorno de escritorio](http://es.wikipedia.org/wiki/Entorno_de_escritorio) [GNOME.](http://es.wikipedia.org/wiki/GNOME) Realizada por la Consejería de Educación de la [Generalidad Valenciana,](http://es.wikipedia.org/wiki/Generalidad_Valenciana) su objetivo principal es la introducción de las nuevas [tecnologías de la información](http://es.wikipedia.org/wiki/Tecnolog%C3%ADas_de_la_informaci%C3%B3n_y_la_comunicaci%C3%B3n)  [y la comunicación](http://es.wikipedia.org/wiki/Tecnolog%C3%ADas_de_la_informaci%C3%B3n_y_la_comunicaci%C3%B3n) basadas en [software libre](http://es.wikipedia.org/wiki/Software_libre) en el sistema educativo de la [Comunidad Valenciana.](http://es.wikipedia.org/wiki/Comunitat_Valenciana)

LliureX está especialmente diseñado para ser el sistema instalado en las aulas de los centros educativos.

#### *6.3.4. Molinux*

Es la nueva versión de la distribución desarrollada por el gobierno de Castilla la Mancha (España). Se trata de una distribución basada en Ubuntu y incluye algunas características como Nanny (un control parental).

KeePassX (administrador de contraseñas), Sinadura (aplicación para firmar digitalmente un documento PDF), MolinuxSync (nos permite sincronizar ficheros dentro de un grupo de trabajo), Gnome Control Center (para configurar nuestro sistema [fácilm](http://www.miempresaenlinea.com/paginas-web/programas-para-hacer-crear-y-publicar-paginas-web.aspx)ente), XBMC (un completo centro multimedia), etc.

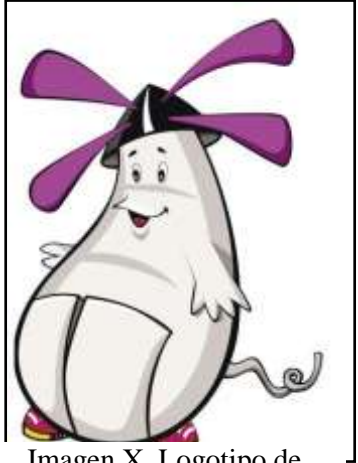

Imagen X. Logotipo de Molinux

#### *6.3.5. Max*

MAX o Madrid Linux es un [sistema operativo](http://es.wikipedia.org/wiki/Sistema_operativo) basado en [Ubuntu](http://es.wikipedia.org/wiki/Ubuntu_(distribuci%C3%B3n_Linux)) (que a su vez está basado en [Debian GNU/Linux\)](http://es.wikipedia.org/wiki/Debian_GNU/Linux) creado por la [Consejería de](http://es.wikipedia.org/w/index.php?title=Consejer%C3%ADa_de_Educaci%C3%B3n&action=edit&redlink=1)  [Educación](http://es.wikipedia.org/w/index.php?title=Consejer%C3%ADa_de_Educaci%C3%B3n&action=edit&redlink=1) de la [Comunidad de](http://es.wikipedia.org/wiki/Comunidad_de_Madrid)  [Madrid.](http://es.wikipedia.org/wiki/Comunidad_de_Madrid) Hasta la versión 2 estuvo basada en [Knoppix,](http://es.wikipedia.org/wiki/Knoppix) una

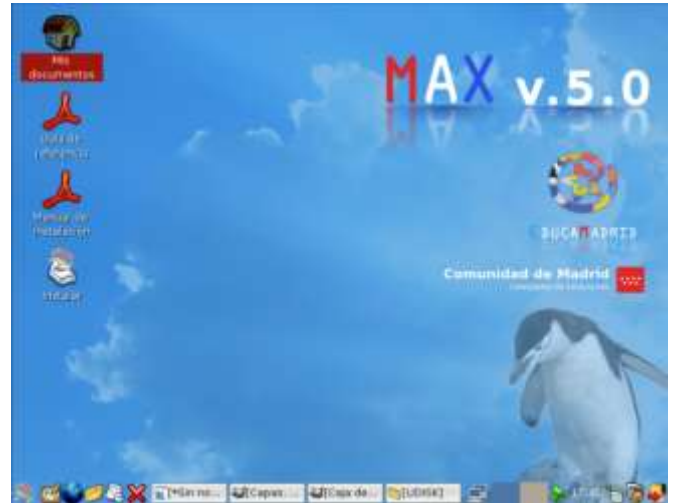

distribución [live CD](http://es.wikipedia.org/wiki/Live_CD) basada en [Debian GNU/Linux.](http://es.wikipedia.org/wiki/Debian_GNU/Linux)

Este [sistema operativo](http://es.wikipedia.org/wiki/Sistema_operativo) puede utilizarse en modo [LiveDVD,](http://es.wikipedia.org/wiki/LiveDVD) y también instalarse en el disco duro. Desde [2003,](http://es.wikipedia.org/wiki/2003) la distribución MAX se instala en todos los [ordenadores](http://es.wikipedia.org/wiki/Ordenador) que la Consejería de Educación de la Comunidad de Madrid instala en los [centros educativos](http://es.wikipedia.org/wiki/Centro_educativo) de enseñanza no universitaria.

Se distribuye mediante [imágenes ISOs](http://es.wikipedia.org/wiki/Iso) de [CD](http://es.wikipedia.org/wiki/Cd) o [DVD,](http://es.wikipedia.org/wiki/DVD) siendo esta última la versión "oficial". El disco que contiene la [distribución](http://es.wikipedia.org/wiki/Distribuci%C3%B3n_Linux) incluye una triple posibilidad de instalación, ya que sirve para instalar la versión de cliente y la de servidor, además de permitir una instalación mínima arrancable sobre una [memoria portátil USB.](http://es.wikipedia.org/wiki/Memoria_USB) Cuenta además con un sistema que permite instalar aplicaciones de software libre en máquinas con sistema Microsoft Windows. La última versión estable disponible es MAX 5.0.

#### *6.3.6. Linkat*

Imagen X. Pantalla de Max

Linkat es la [distribución](http://es.wikipedia.org/wiki/Distribuci%C3%B3n_Linux) [GNU/Linux](http://es.wikipedia.org/wiki/GNU/Linux)

del Departamento de Educación de la [Generalidad de Cataluña.](http://es.wikipedia.org/wiki/Generalidad_de_Catalu%C3%B1a) Está basada en la distribución [OpenSUSE](http://es.wikipedia.org/wiki/OpenSUSE) y el funcionamiento de los programas se basa en paquetes [rpm.](http://es.wikipedia.org/wiki/RPM_Package_Manager) Actualmente está en fase 3.0 y utiliza por defecto el entorno de escritorio [Gnome,](http://es.wikipedia.org/wiki/Gnome) aunque también están disponibles los entornos [KDE](http://es.wikipedia.org/wiki/KDE) y [XFCE.](http://es.wikipedia.org/wiki/XFCE)

#### *6.3.7. MeduXa*

mEDUXa es una distribución de software libre (GNU/Linux) desarrollada con fines educativos que forma parte del proyecto MEDUSA. Será implantada en los centros educativos de Canarias. Tanto el alumnado como el profesorado podrán acceder a ella mediante arranque dual en los equipos del centro a través de un gestor de arranque.

Actualmente los usuarios acceden a sus ordenadores con un único Sistema Operativo, concretamente Windows. Disponen de servicios como servidores de ficheros, servidores de impresión, perfiles de usuarios diferenciados, agrupamientos de usuarios, políticas de seguridad, etc. Todo ello con la validación única proporcionada desde el Directorio Global.

El objetivo fundamental de mEDUXa es disponer de una distribución de software libre que permita disfrutar de las mismas funcionalidades que se puedan ofrecer desde la partición Windows, conviviendo con ella.

#### *6.3.8. Trisquel*

Trisquel GNU/Linux es una versión del sistema operativo [GNU](http://es.wikipedia.org/wiki/GNU) que utiliza el kernel [Linux-libre.](http://es.wikipedia.org/wiki/Linux-libre) Los principales objetivos del proyecto son la producción de un sistema operativo totalmente [libre,](http://es.wikipedia.org/wiki/Software_libre) fácil de usar, completo, y con buen soporte de idiomas. Las versiones actuales incluyen traducciones para los idiomas gallego, inglés, español, catalán, vasco, chino, francés, indio y portugués.

El nombre del proyecto proviene del símbolo celta [trisquel,](http://es.wikipedia.org/wiki/Trisquel) formado por tres espirales entrelazadas. El logotipo de la distribución consiste en un trisquel hecho de la unión de tres remolinos de [Debian,](http://es.wikipedia.org/wiki/Debian) como muestra de reconocimiento al proyecto en el cual está basado

El proyecto nació en 2004 con el patrocinio de la [Universidad de Vigo,](http://es.wikipedia.org/wiki/Universidad_de_Vigo) y fue oficialmente presentada en Abril de 2005 con [Richard Stallman,](http://es.wikipedia.org/wiki/Richard_Stallman) fundador del proyecto [GNU,](http://es.wikipedia.org/wiki/GNU) como invitado especial. Fue inicialmente desarrollada como una distribución basada en [Debian,](http://es.wikipedia.org/wiki/Debian) pero los repositorios de origen se cambiaron por los de [Ubuntu](http://es.wikipedia.org/wiki/Ubuntu) con la publicación de la versión 2.0, en el verano de 2008. El proyecto hospeda sus propios repositorios, que derivan de los "main" y "universe" de Ubuntu, pero con todo el [software privativo](http://es.wikipedia.org/wiki/Software_privativo) eliminado. Las diferencias incluyen la eliminación de todos los paquetes no libres y la sustitución del [kernel Linux](http://es.wikipedia.org/wiki/Kernel_Linux) original por la versión sin [firmware](http://es.wikipedia.org/wiki/Firmware) privativo [Linux](http://es.wikipedia.org/wiki/Linux-libre)[libre,](http://es.wikipedia.org/wiki/Linux-libre) y la adición de diversos paquetes.

#### *6.3.9. Augustus*

Sistema operativo novedosa distribución de Linux sobre la parte de Aragón.

#### *6.3.10. Ehux*

EHUX es el nombre del proyecto de soporte a la distribución de GNU Linux [Kubuntu](http://es.wikipedia.org/wiki/Kubuntu) dentro de la [Universidad del País Vasco.](http://es.wikipedia.org/wiki/Universidad_del_Pa%C3%ADs_Vasco) Dentro de la libertad de escoger cualquier distribución de Linux, se soportará técnicamente ésta con más dedicación, aunando de esta manera los esfuerzos en ofrecer un servicio de calidad a la hora de dar soporte a Linux dentro del campus. Se espera que la totalidad del alumnado de la universidad conozca [Linux](http://es.wikipedia.org/wiki/Linux) y sus ventajas de forma que se pueda escoger esta plataforma para el desarrollo de todas las funciones informáticas que se han de desempeñar en cualquier carrera como alternativa a las existentes hasta el momento.

#### *6.3.11. Melinux*

Melinux es una distribución de Linux que cubre perfectamente las necesidades informáticas en multitud de ámbitos de la sociedad melillense:

#### Pequeña y mediana empresa:

Toda la ofimática empresarial está cubierta en nuestra distribución. No solo tenemos disponible la suite Open Office, la más avanzada solución de ofimática del software libre. Además se cuenta con cientos de utilidades como herramientas CAD, para gráfico, autoedición, servidores de bases de datos y un largo etcétera.

#### Educativo

Aprende geometría con kgeo o disfruta de un planetario en tu propio ordenador. Accede al diccionario español-inglés, inglés español. Dispondrás además del mejor editor de textos y otras herramientas para ayudarte en tu trabajo de clase.

#### Doméstico y Ocio

Con melinux tendrás mucho más que un solitario y un buscaminas. Desde juegos de de mesa como ajedrez y Go hasta juegos de rol, de estrategia o acción.

Dispones además herramientas multimedia como visores de vídeo y reproductores musicales.

#### • Desarrollo

La Workstation de desarrollo perfecta viene incluida con melinux. Decenas de lenguajes de programación, editores, utilidades, IDEs, etc.

Desde este mismo portal podrá [descargarse la distribución,](http://www.melinux.es/solime/descarga) así como proponer mejoras, acceder a actualizaciones, soporte técnico, foros y vínculos a otros sitios de interés.

También podrás ver el [software destacado,](http://www.melinux.es/solime/paquetes) donde te damos a conocer todo el software que puedes encontrar en tu melinux.

La mascota TUX, en melinux está [personalizada con un símbolo típico](http://www.melilla.es/solime/articulo/25/melinux-lux-y-el-anfora)  [melillense,](http://www.melilla.es/solime/articulo/25/melinux-lux-y-el-anfora) el ánfora.

#### *6.3.12. Linux Global*

Linux GLOBAL es una [distribución Linux](http://es.wikipedia.org/wiki/Distribuci%C3%B3n_Linux) del Gobierno de [Cantabria,](http://es.wikipedia.org/wiki/Cantabria) [España.](http://es.wikipedia.org/wiki/Espa%C3%B1a) Es un conjunto de aplicaciones reunidas por un grupo, empresa o persona para permitir instalar fácilmente un sistema Linux (también llamado GNU/Linux). Son sabores de Linux que, en general, se destacan por las herramientas para configuración y sistemas de paquetes de software a instalar. Existen numerosas distribuciones Linux. Cada una de ellas puede incluir cualquier número de software adicional (libre o no), como algunos que facilitan la instalación del sistema y una enorme variedad de aplicaciones, entre ellos,

entornos gráficos, suites ofimáticas, servidores web, servidores de correo, servidores FTP, etcétera.

La base de cada distribución incluye el núcleo Linux, con las bibliotecas y herramientas del proyecto GNU y de muchos otros proyectos/grupos de software, como BSD.

# **7. MACOS:**

#### **7.1. ORIGENES:**

El Sistema Operativo Mac OS no fue la primera interfaz gráfica, pero fue la primera con gran éxito por su accesibilidad de precio. Para aquellos años en el mercado lo que existía era La Xerox Alto con un costo de 32,000 dólares, la Xerox Star costó 16,600 dólares y la Apple Lisa con un precio de 10,000 dólares. El nombre de esta Apple fue un capricho de Steve Jobs por su hija. Este Sistema 1 venía incluido en el primer Macintosh, que tenía un precio de 2,500 dólares.

#### *7.1.1. Primeros sistemas.*

El Sistema 1 tenía escritorio, ventanas, iconos, mouse, menús y scrollbars. El basurero "Trash" funcionaba como un tobogán de basura, todo desaparecía luego de reiniciar el ordenador, no se podía trabajar en dos aplicaciones al mismo tiempo, solo en una, ya que la

memoria virtual no existía.

En el **Sistema 1** era imposible crear un folder dentro de otro folder, de hecho todos los archivos eran guardados en la misma dirección del disco, se creaba una nota en la tabla de archivos para que cada archivo estuviera en su respectivo folder y así el Finder podría parecer como

que el archivo estaba en su folder.

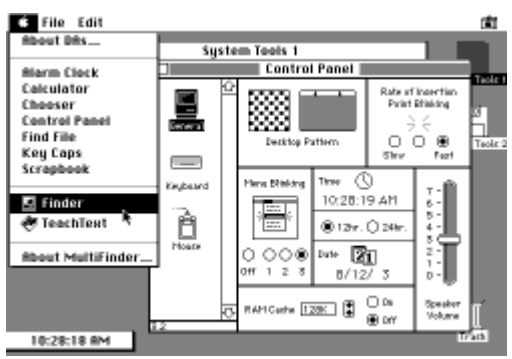

Imagen X, pantalla de los primeros sistemas de Mac OS.

Luego el Sistema 1.1 agregó la caja de

avisos de diálogo, también el comando para limpiar tu Mac y algunos implementos para la velocidad.

El **Sistema 2** fue notable en mejoras. Incrementó la velocidad del Finder haciéndolo un veinte por ciento más rápido, los comandos de regresar y cerrar se eliminaros. Fueron agregadas más opciones como: crear nuevos folders, apagar, la impresora de escritorio y los ítems eran listados de forma vertical con un pequeño icono. Los discos o unidades podían ser arrastrados al icono de basura y podían ser extraídos.

En el **Sistema 3** el Finder fue mejorado y más rápido, el orden de los archivos HFS fue reemplazado por el nuevo sistema de Macintosh MFS de los Sistemas  $1 y 2.$ 

Los folders eran reales y se podían crear folders dentro de folders. Los iconos con Zoom fueron agregados en la parte inferior derecha en la ventana dentro del Dashboard, haciendo clic sobre estos se podía cambiar el tamaño para ajustar los contenidos del folder si era posible.

Haciendo clic nuevamente se podía hacer que la ventana regresara a su tamaño normal. El icono del basurero sobresalía cuando algo era puesto sobre este y las líneas punteadas en dirección contraria.

El **Sistema 4** fue introducido como Macintosh SE y Macintosh II. A este sistema se le agregó múltiple soporte al monitor.

#### *7.1.2. Systems 6:*

En el Sistema 6 se agregaron colores, aun así el Finder no tenía color, aunque las máquinas ya eran capaces. A la opción de "Borrar Disco" se le agrego un botón para poder cancelar esta acción, también fue agregada la opción de mostrar el número de versión del archivo.

Fue así también agregada una notificación en el monitor permitiendo a los programas notificar a lo usuario por medio de la barra de menú si ellos necesitaban conectarlo.

#### *7.1.3. Systems 7:*

El Sistema 7 fue el gran cambio de software para esta época, se eliminó el Finder y el Finder múltiple. El Sistema 7 ya sólo tenía el Finder múltiple permitiendo hacer muchas tareas simultáneamente.

La memoria también tuvo un gran cambio a 32b, esto permitió a las Macos usar más de 8 MB de RAM, en el sistema operativo,

71 F

esto fue también implementado en el Sistema 7.

Imagen X, pantalla de Mac OS 7

#### *7.1.4. Mac OS 8:*

Mac OS 8 incluyó otra renovación al Finder que podía hacer más cosas al mismo tiempo, dando la opción de controlar múltiples aplicaciones al mismo tiempo con un mejor desempeño de las computadoras con procesador.

La apariencia del Finder fue renovada para que tuviera un mejor aspecto 3D, también podía ser personalizada. El Web Sharing permitía a los usuarios hospedar páginas en sus computadoras.

#### *7.1.5. Mac OS 9:*

La opción de tener varios usuarios en un Mac fue agregada en esta versión, permitía a los usuarios ingresar y tener sus propias configuraciones. AppleTalk sobre TCP/IP fue también implementado.

Software Update permitía a los usuarios tener las actualizaciones de software

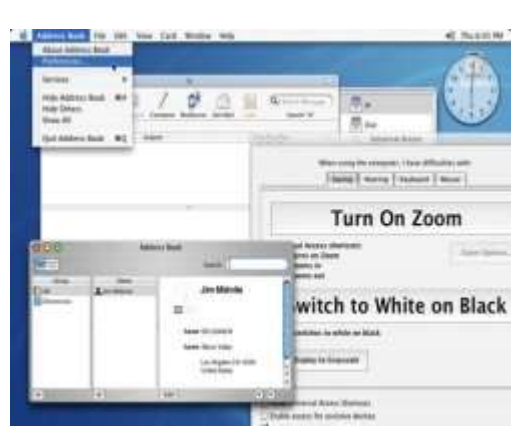

fuera de Internet, y podía informar a los usuarios de las nuevas actualizaciones cuando ellos salían.

#### **7.2. Mac OS X:**

Esta basado fuertemente en las PowerPCport de OpenStep. Por eso Mac OS X hereda la memoria y procesador de Mach's y el driver del dispositivo de la interfaz, BSD's POSIX – UNIX Protocolo del programa que soporta y trabaja en interfaz de redes, también algunos elementos de la

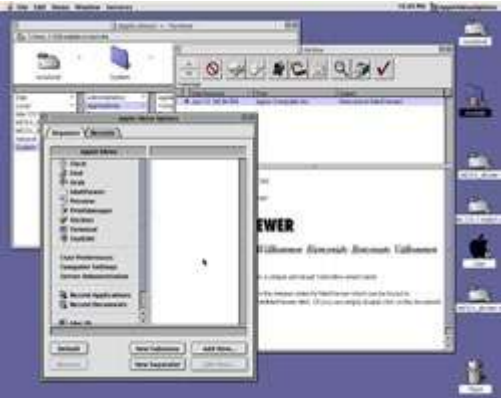

Imagen X, Pantalla de Mac OS X.

interfaz de NeXT's.

Mac OS X, hoy en día este sistema operativo esta virtualmente en todas las Macos, y fue trabajado por una década para poder obtener el éxito que tiene ahora.

#### *7.2.1. Mac OS X 10.1 "Puma"*

Mac OS 10.1 fue lanzado luego de un año del 10.0, e incorporaba mejor desempeño especialmente en Macos G3. Las versiones 10.1.1, 10.1.2, 10.1.3, 10.1.4, y 10.1.5 todas tenían mejora en los errores, y actualizaciones en sus componentes. La mayoría de open source como utilidades de UNIX fue incluida en las Mac OS X y drivers adicionales para poder soportar más dispositivos.

#### *7.2.2. Mac OS X 10.2 "Jaguar"*

El 25 de agosto de 2002 fue lanzada esta versión y Apple prosiguió con la andadura de su sistema operativo con el lanzamiento de Mac OS X v10.2 "Jaguar") y que contaba con un nuevo incremento en su rendimiento, un nuevo y depurado look y más de 150 mejoras, entre estas estaba el mayor soporte para redes de Microsoft [Windows](http://www.maestrosdelweb.com/principiantes/historia-de-windows/), Quartz Extreme para la composición de

gráficos sea procesada directamente por la tarjeta de video y un filtro contra spam.

Apple Address Book para almacenar la información de contactos, también agregaba el sistema de red Rendezvous. Chat que consistía en un programa de chateo con soporte de AOL Instant Messenger, incluía así un renovado Finder con búsquedas integradas en cada ventana.

#### *7.2.3. Mac OS X 10.3 "Panther"*

Mac OS X v10.3 "Panther" se lanzó el 24 de octubre de 2003. Además de tener un rendimiento mucho mayor, incorporó la mayor actualización en la interfaz de usuario, y muchas mejoras que Jaguar el año anterior. Esta versión ya no era compatible en los antiguos modelos G3.

Algunas de las mejoras de esta versión es que el Finder fue actualizado e incorpora una interfaz metálica y búsqueda rápida. Exposé permitía una nueva forma de manipular ventanas, también incorporo el Cambio Rápido de Usuarios, que permite

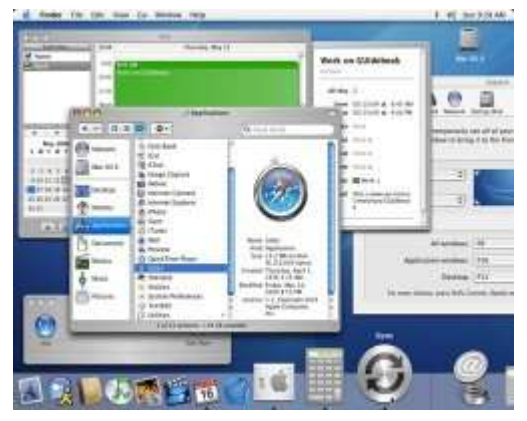

Imagen X, Pantalla de Panther

tener sesiones con diferentes usuarios abiertas al mismo tiempo y pasar de una a otra rápidamente.

Ahora esta nueva versión incluía soporte integrado de fax. FileVault era un Sistema de cifrado en tiempo real del directorio privado de cada usuario. Incrementaba velocidad en todo el sistema con un mayor soporte para los G5.

#### *7.2.4. Mac OS X 10.4 "Tiger"*

Mac OS X v10.4 "Tiger" fue lanzado el 29 de abril de 2005 y fue la versión disponible más reciente, contenía más de 200 nuevas mejoras, pero como sucedió con el lanzamiento de Panther, algunas máquinas antiguas no podían soportarlo, en particular, cualquier equipo Apple que no contara con conexión FireWire no podía ser soportado en Tiger.

Esta versión incluya nuevas características como Spotlight un sistema de búsqueda basado en contenidos y metadatos, así también Dashboard se encontraban widgets, unas miniaplicaciones que permiten realizar tareas comunes y ofrecen acceso instantáneo a la información.

QuickTime 7 era la nueva versión que incluía soporte para H.264 y un interfaz completamente rediseñada. Safari como una nueva versión del navegador por defecto del sistema incorpora soporte para RSS, mayor velocidad y seguridad, etc.Esta versión tenía soporte de memoria de 64 bits para los nuevos G5, usando el sistema LP64.

*7.2.5. Mac OS X 10.5 "Leopard"*

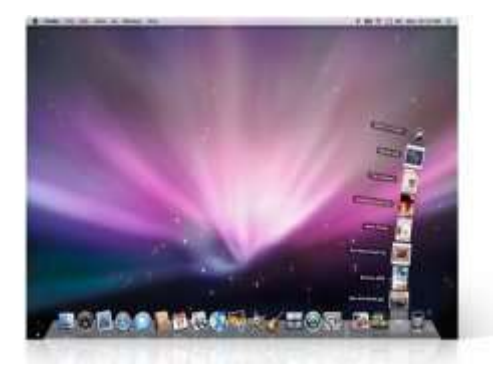

Imagen X, Pantalla de Leopard

Mac OS X v10.5 "Leopard" es lanzada hoy 26 de Octubre de 2007. Esta versión es compatible con las PowerPC y con la nueva tecnología Intel. Entre las características de la nueva versión encontramos.

La mayor de ellas siendo un gran avance en las funciones de texto-a-voz con una

nueva voz sintetizada llamada Alex, que incluso puede hablar claramente a altas

velocidades. Además, trae soporte para pantallas Braille.

#### *7.2.6. Mac OS X 10.6 "Snow Leopard"*

Update: La más reciente versión del sistema operativo de Mac, apodado Snow Leopard, fue lanzado el 28 de agosto de 2009 y es más rápido que sus predecesores, además de tener varias nuevas características interesantes.

# **8. OTROS SISTEMAS OPERATIVOS:**

#### **8.1. Symbian**

Symbian es un [sistema operativo](http://es.wikipedia.org/wiki/Sistema_operativo) que fue producto de la alianza de varias empresas de telefonía móvil, entre las que se encuentran [Nokia,](http://es.wikipedia.org/wiki/Nokia) [Sony](http://es.wikipedia.org/wiki/Sony_Ericsson)  [Ericsson,](http://es.wikipedia.org/wiki/Sony_Ericsson) [Psion,](http://en.wikipedia.org/wiki/Psion) [Samsung,](http://es.wikipedia.org/wiki/Samsung) [Siemens,](http://es.wikipedia.org/wiki/Siemens_AG) [Arima,](http://es.wikipedia.org/wiki/Arima) [Benq,](http://es.wikipedia.org/wiki/Benq) [Fujitsu,](http://es.wikipedia.org/wiki/Fujitsu) [Lenovo,](http://es.wikipedia.org/wiki/Lenovo) [LG,](http://es.wikipedia.org/wiki/LG) [Motorola,](http://es.wikipedia.org/wiki/Motorola) [Mitsubishi Electric,](http://es.wikipedia.org/wiki/Mitsubishi) [Panasonic,](http://es.wikipedia.org/wiki/Panasonic) [Sharp,](http://es.wikipedia.org/wiki/Sharp) etc. Sus orígenes provienen de su antepasado [EPOC32,](http://en.wikipedia.org/wiki/EPOC_(computing)) utilizado en [PDA's](http://es.wikipedia.org/wiki/PDA) y [Handhelds](http://es.wikipedia.org/wiki/Handheld) de PSION.

El objetivo de Symbian fue crear un sistema operativo para terminales móviles que pudiera competir con el de [Palm](http://es.wikipedia.org/wiki/Palm_OS) o el [Windows Mobile](http://es.wikipedia.org/wiki/Windows_Mobile) de [Microsoft](http://es.wikipedia.org/wiki/Microsoft) y ahora [Android](http://es.wikipedia.org/wiki/Android) de [Google Inc.](http://es.wikipedia.org/wiki/Google_Inc.) y [iOS](http://es.wikipedia.org/wiki/IOS_(sistema_operativo)) de [Apple Inc.](http://es.wikipedia.org/wiki/Apple_Inc.)

La mayoría de los móviles con Symbian son de Nokia: todos los modelos de la serie 60 (5700, etc.) y superiores, incluyéndose toda la [Serie N](http://es.wikipedia.org/wiki/Serie_N_de_Nokia) y los nuevos táctiles N97, 5530, 5230 y 5800, los cuatro con la nueva versión v5, a excepción de los de tipo [handheld](http://es.wikipedia.org/wiki/Handheld) (los cuales funcionan con [Maemo](http://es.wikipedia.org/wiki/Maemo) corriendo sobre Linux) y los denominados "Internet Tablet" (N800,N810 y N900).

#### **8.2. Windows Mobile**

Es un [sistema operativo](http://es.wikipedia.org/wiki/Sistema_operativo) móvil compacto desarrollado por [Microsoft,](http://es.wikipedia.org/wiki/Microsoft) y diseñado para su uso en [teléfonos inteligentes](http://es.wikipedia.org/wiki/Smartphone) (*Smartphones*) y otros [dispositivos](http://es.wikipedia.org/wiki/Dispositivos_m%C3%B3viles)  [móviles.](http://es.wikipedia.org/wiki/Dispositivos_m%C3%B3viles) Windows Phone hace parte de los sistemas operativos con interfaz natural de usuario.

Se basa en el núcleo del sistema operativo [Windows CE](http://es.wikipedia.org/wiki/Windows_CE) y cuenta con un conjunto de aplicaciones básicas utilizando las [API](http://es.wikipedia.org/wiki/API) de [Microsoft Windows.](http://es.wikipedia.org/wiki/Microsoft_Windows) Está diseñado para ser similar a las versiones de escritorio de Windows estéticamente. Además, existe una gran oferta de software de terceros disponible para Windows Mobile, la cual se puede adquirir a través de [Windows](http://es.wikipedia.org/w/index.php?title=Windows_Marketplace_for_Mobile&action=edit&redlink=1)  [Marketplace for Mobile.](http://es.wikipedia.org/w/index.php?title=Windows_Marketplace_for_Mobile&action=edit&redlink=1)

#### **8.3. Android**

Android es un sistema operativo orientado a dispositivos móviles y que usa una versión modificada del núcleo [Linux.](http://es.wikipedia.org/wiki/Linux) Es desarrollado por la [Open Handset](http://es.wikipedia.org/wiki/Open_Handset_Alliance)  [Alliance,](http://es.wikipedia.org/wiki/Open_Handset_Alliance) que aglutina a fabricantes de software y hardware, entre los que destacan [Google,](http://es.wikipedia.org/wiki/Google) [T-Mobile,](http://es.wikipedia.org/wiki/T-Mobile) [HTC,](http://es.wikipedia.org/wiki/HTC_Corporation) [Qualcomm](http://es.wikipedia.org/wiki/Qualcomm) y [Motorola](http://es.wikipedia.org/wiki/Motorola) entre otros.

Android, al contrario que otros sistemas operativos para dispositivos móviles como [iPhone OS,](http://es.wikipedia.org/wiki/IPhone_OS) se desarrolla de forma abierta y se puede acceder tanto al código fuente como al listado de incidencias donde podemos ver problemas aún no resueltos y reportar problemas nuevos.

El que tengamos acceso al código fuente no significa que podamos tener siempre la última versión de Android en nuestro móvil, porque el código para soportar el hardware (drivers) de cada fabricante normalmente no es público, por lo que nos faltaría un "trozo" básico del firmware para poder hacerlo funcionar en nuestro terminal y porque que las nuevas versiones de Android suelen requerir más recursos, por lo que los modelos más antiguos quedan descartados por razones de memoria (RAM), velocidad de procesador, etc.

# **9. CONCLUSIÓN**

Es un software de sistema, es decir un conjunto de programas de computación destinados a realizar muchas tareas, se puede encontrar en la mayoría de los aparatos electrónicos que utilizan microprocesadores para funcionar.

El sistema operativo se crea como producto de una necesidad para mejorar la codificación de tareas en los años cuarenta. Antes las operaciones se hacían manualmente.

Los sistemas operativos evolucionaron a la par con la arquitectura de los computadores, a través de cuatro generaciones donde alcanzaron un mejoramiento y efectividad en su desempeño.

Los sistemas operativos son programas esenciales para el funcionamiento eficaz de las tareas, programas y aplicaciones proporcionando una interfaz cada vez más agradable a la vista del usuario.

Los sistemas operativos siguen evolucionando. Los sistemas operativos distribuidos están diseñados para su uso en un [grupo](http://www.monografias.com/trabajos14/dinamica-grupos/dinamica-grupos.shtml) de ordenadores conectados pero independientes que comparten recursos. En un sistema operativo distribuido, un proceso puede ejecutarse en cualquier ordenador de la red (normalmente, un ordenador inactivo en ese momento) para aumentar el rendimiento de ese proceso.

Todos los Sistemas Operativos modernos son multitarea y pueden ejecutar varios procesos simultáneamente. En la mayoría de los ordenadores sólo hay una UCP; un Sistema Operativo multitarea crea la ilusión de que varios procesos se ejecutan simultáneamente en la UCP.

El mecanismo que se emplea más a menudo para lograr esta ilusión es la multitarea por segmentación de tiempos, en la que cada proceso se ejecuta individualmente durante un periodo de tiempo determinado. Si el proceso no finaliza en el tiempo asignado, se suspende y se ejecuta otro proceso. Este intercambio de procesos se denomina conmutación de contexto. El sistema operativo se encarga de controlar [el estado](http://www.monografias.com/trabajos12/elorigest/elorigest.shtml) de los procesos suspendidos. También cuenta con un mecanismo llamado planificador que determina el siguiente proceso que debe ejecutarse. El planificador ejecuta los procesos basándose en su prioridad para minimizar el retraso percibido por el usuario. Los procesos parecen efectuarse simultáneamente por la alta [velocidad](http://www.monografias.com/trabajos13/cinemat/cinemat2.shtml#TEORICO) del cambio de contexto.